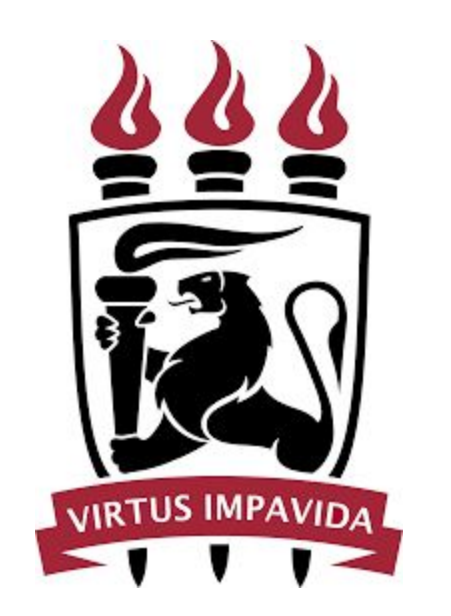

## UNIVERSIDADE FEDERAL DE PERNAMBUCO CENTRO DE INFORMÁTICA

# **TWQ TOOL: UMA FERRAMENTA DE ANÁLISE DE EQUIPES DE DESENVOLVIMENTO DE SOFTWARE**

Miguel John Doherty Trabalho de Graduação

Recife

DEZEMBRO 2017

## UNIVERSIDADE FEDERAL DE PERNAMBUCO CENTRO DE INFORMÁTICA

Miguel John Doherty

## **TWQ TOOL: UMA FERRAMENTA DE ANÁLISE DE EQUIPE DE DESENVOLVIMENTO DE SOFTWARE**

*Trabalho apresentado ao programa de GRADUAÇÃO EM CIÊNCIAS DA COMPUTAÇÃO do CENTRO DE INFORMÁTICA da UNIVERSIDADE FEDERAL DE PERNAMBUCO como requisito parcial para obtenção do grau de CIÊNCIAS DA COMPUTAÇÃO.* Orientador(a): *Prof Dr Fabio Queda B. da Silva*

Recife

DEZEMBRO DE 2017

*A minha família e meus amigos*

#### **AGRADECIMENTOS**

Agradeço acima de tudo a minha família por toda a força e criação que me levou a finalização deste projeto, me levando a cumprir mais um ciclo da minha vida profissional. A minha mãe por sempre procurar estar presente e me apoiando em todas as situações. Ao meu pai por garantir meu senso de responsabilidade. A minha irmã, que sempre esteve comigo para o que der e vier. A meus avós pelo carinho e amor incondicional que me garantiu nunca faltar nada na vida.

Agradeço a meus amigos Arthur Granja, Daniel Manginelli, Eduardo Godoy e Matheus Xenofontes, por ter ajudado a tornar todo o processo da faculdade, e da vida, mais fácil e divertido. Agradeço também a Filipe Franca, Larissa Lins e Victor Asfora por me mostrarem a leveza da vida. Agradeço especialmente a Raphael Saraiva por me ajudar a entender as diferentes facetas da vida.

Agradeço ao meu orientador Fabio Queda pela oportunidade e paciência de me guiar para entregar um trabalho que agregue a área de estudo e me engrandeça como profissional. Agradeço também a sua orientanda, Any Duarte, por me direcionar de tantas formas diferentes para a entrega deste trabalho. A todo o Centro de Informática, que me ajudaram e ajudam a me tornar o profissional que almejo ser.

## **Resumo estruturado**

**Contexto:** O manifesto ágil trouxe consigo uma maneira inovadora de desenvolver software, levando as equipes a mudarem drasticamente sua forma de trabalho, focando em comunicação ao invés de documentação, entregas frequentes à entregas estruturadas e auto-organização das equipes à gerência externa da equipe. Essa adoção gerou a necessidade de um entendimento melhor de como o trabalho em equipe afeta a performance dos times que fazem uso de metodologias ágeis, tendo vários estudos feito avanços nessas áreas. Uma das teorias mais proeminentes nessas áreas é o TWQ, criado em 2001 por pesquisadores alemães **Objetivo:** O objetivo central deste estudo é propor uma maneira que auxilie a trazer a teoria do TWQ de uma maneira mais prática para dentro das empresas, analisando as equipes das empresas para informar aos gestores e profissionais da área de RH como os diferentes aspectos do TWQ se apresentam nas equipes. **Método:** A solução para analisar as equipes é proposta no formato do TWQ Tool, que é uma ferramenta que coleta os dados das equipes participantes e, fazendo uso de diferentes métricas, analisa como cada uma das facetas do TWQ se apresenta nas equipes. O TWQ Tool foi aplicado em uma empresa que possui mais de 10 anos de mercado, em um total de 9 equipes com um total de 55 pessoas. **Resultados:** A ferramenta foi capaz de analisar asseguradamente 80% das facetas nas equipes, tendo o restante tendo apenas uma análise parcial, mostrando a capacidade da ferramenta de levantar as forças e fraquezas das equipes estudadas.

Palavras-chaves: Engenharia de Software. Qualidade do trabalho em equipe. Desenvolvimento ágil.

## **LISTA DE FIGURAS**

**Figura 1 -**Fluxograma proposto por Koo (2016) e o caminho seguido para a aplicação

**Figura 2** – Arquitetura do TWQT

**Figura 3** - Diagrama EER do banco de dados do TWQT

**Figura 4** - Fluxograma de análise das variáveis investigadas por constructo por equipe

**Figura 5** - Tela de login do usuário

**Figura 6** - Tela de login do usuário quando um e-mail não cadastrado é usado para entrar no sistema

**Figura 7**- Seção de coleta de respostas do sistema

**Figura 8** - Tela de cadastro de equipes

**Figura 9** - Tela de cadastro de participantes

**Figura 10** - Os resultados consolidados da Equipe 1

**Figura 11** - Os resultados consolidados da Equipe 2

**Figura 12** - Os resultados consolidados pela ferramenta da Equipe 3

**Figura 13** - Os resultados consolidados pela ferramenta da Equipe 4

**Figura 14** - Os resultados consolidados pela ferramenta da Equipe 5

**Figura 15** - Os resultados consolidados pela ferramenta da Equipe 6

**Figura 16** - Os resultados consolidados pela ferramenta da Equipe 7

**Figura 17** - Os resultados consolidados pela ferramenta da Equipe 8

**Figura 18** - Os resultados consolidados pela ferramenta da Equipe 9

## **LISTA DE TABELAS**

**Tabela 1 -**  Caracterização das equipes

**Tabela 2** - Médias Aritméticas ideais para cada variável

**Tabela 3** - Intervalos e suas interpretações para valorações do ICC

**Tabela 4** - Como comunicar os pontos de melhoria para cada variável

**Tabela 5** - Relação entre ICC e quais os pontos a serem levantados pelo sistema

**Tabela 6** - Resumo da análise e as análises são codificadas de acordo com o resultado

**Tabela 7** - URLs do TWQT e suas funcionalidades

**Tabela 8** - Formato esperado para cada linha de cada relatório das equipes

**Tabela 9** - Relações entre casos e a quantidade de variáveis incidem neles

**Tabela 10** - Relações entre a quantidade dos constructos que se enquadram nos diferentes Casos propostos

# **SUMÁRIO**

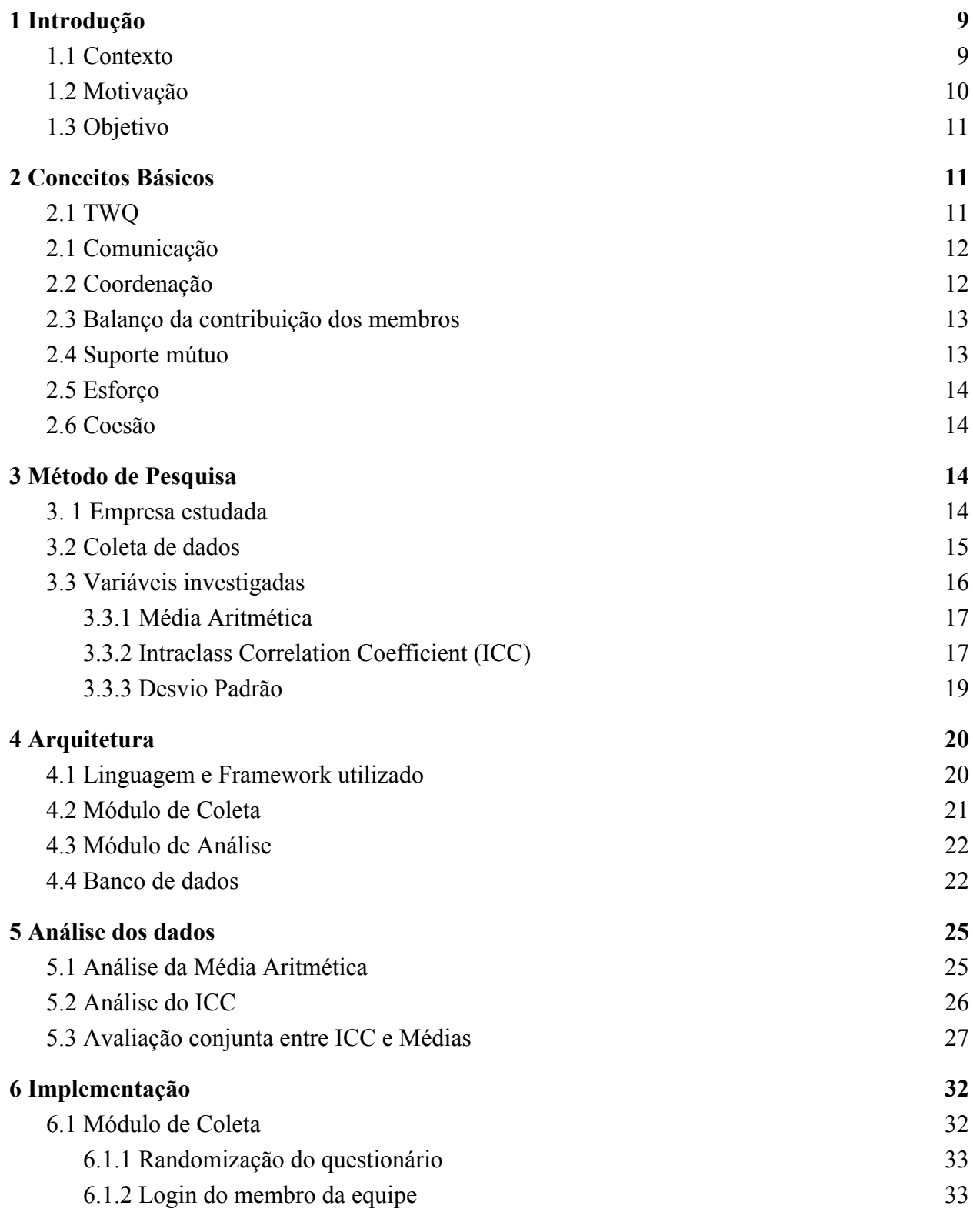

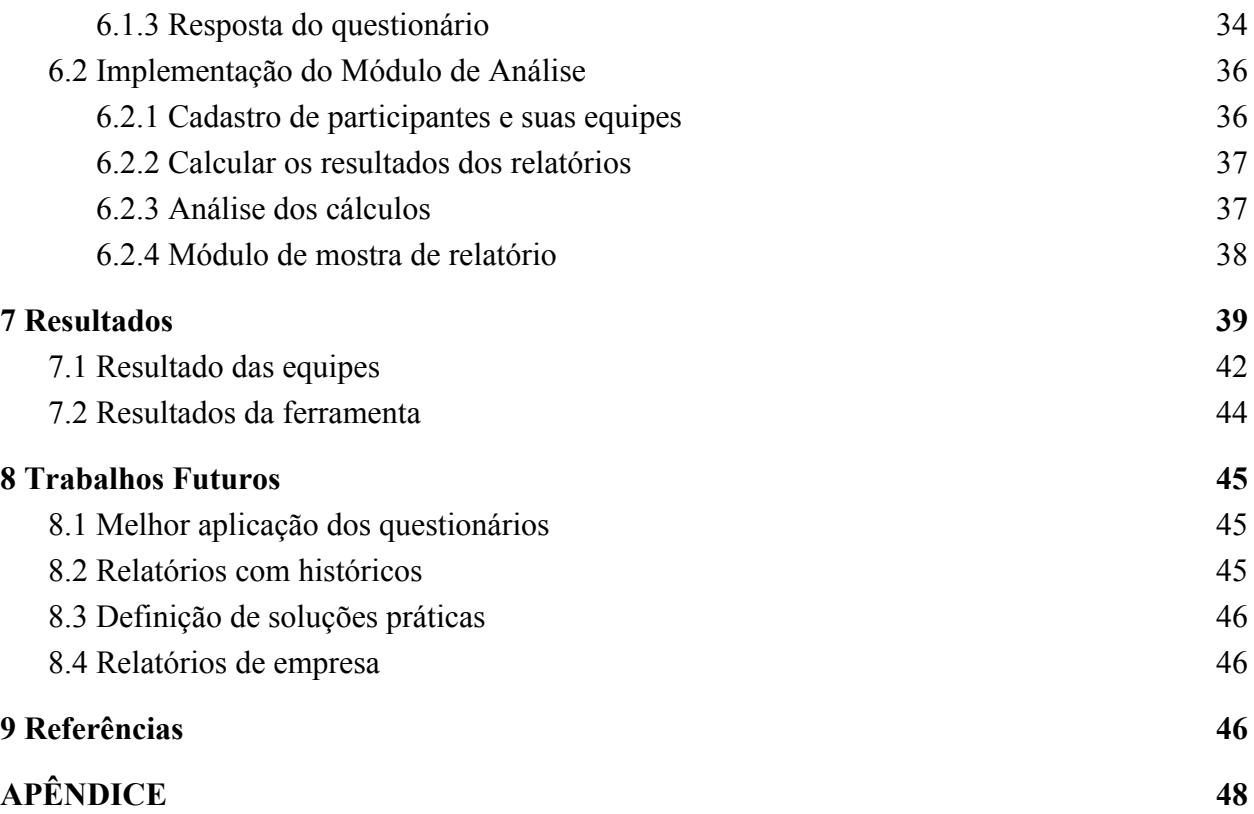

## <span id="page-9-0"></span>**1 Introdução**

## <span id="page-9-1"></span>**1.1 Contexto**

A extensa adoção de métodos ágeis pela indústria de software nos últimos anos, levou esta a adotar princípios contraditórios ao desenvolvimento tradicional de software. O manifesto ágil ([http://agilemanifesto.org/principles.html\)](http://agilemanifesto.org/principles.html) enfatiza "Entregar frequentemente software funcionando", "O método mais eficiente e eficaz de transmitir informações para e entre uma equipe de desenvolvimento é através de conversa face a face", "As melhores arquiteturas, requisitos e designs emergem de equipes auto-organizáveis.". Esses dizeres podem ser resumidos na necessidade de uma equipe trabalhando com uma sinergia incomum àquela vista no desenvolvimento tradicional, dado que a agilidade pode ser alcançada quando equipe está mais próxima, mais comunicativa e mais ciente do trabalho realizado pela ela.

A adoção de processos ágil criou a necessidade de um entendimento maior do trabalho em equipe. Diversas pesquisas vêm tentando entender e mensurar o quanto o trabalho em equipe (ou *teamwork*) influencia em fatores importantes do desenvolvimento de software. Diferentes trabalhos já fizeram o estudo de diferentes facetas do gerenciamento de projeto, como Gemuenden (1990), Pinto et al. (1993), Cooper (1993) dentre outros, todos esses mostraram a importância do trabalho em equipe. No entanto, apenas no trabalho Hoegl e Gemuenden (2001) foi criado uma teoria focada no estudo do trabalho em equipe, criando então a teoria do Teamwork Quality (TWQ) ou qualidade do trabalho em equipe, a qual agrupa um conjunto de seis constructos considerados como essenciais para que as equipes alcancem a sua efetividade.

A teoria construída por Hoegl e Gemuenden (2001) sobre a qualidade do trabalho colaborativo em equipes de software busca avaliar as atividades realizadas pelos membros da equipe considerado a equipe como unidade de análise, ou seja, as atividades técnicas realizadas no nível individual não são de interesse da pesquisa em TWQ. A mesma se refere apenas à qualidade das interações e é sustentada conceitualmente por seis facetas ou subconstructos que serão melhor explicados na Seção 2.

Na avaliação de TWQ presume-se que equipes altamente colaborativas exibem comportamentos relacionados a todas as seis facetas TWQ. A teoria é avaliada por meio de um questionário que agrupa itens que representam cada um dos constructos e utiliza escala do tipo *Likert* para conhecer o grau de conformidade dos indivíduos com qualquer afirmação proposta.

No entanto, o instrumento utilizado para avaliar o TWQ ainda não havia sido explorado e não havia uma ferramenta capaz de capturar, analisar, sintetizar e apresentar os resultados da Teoria de maneira eficiente. Neste sentido, este trabalho apresenta uma ferramenta capaz de analisar equipes e definir se estas apresentam as diferentes facetas do TWQ suficientemente bem, de forma a impactar positivamente a performance do time.

## <span id="page-10-0"></span>**1.2 Motivação**

Diversos trabalhos investigaram os efeitos do TWQ em equipes de desenvolvimento, estejam elas utilizando metodologias ágeis (Lindsjørn et al., 2016) ou tradicionais (Hoegl e Gemuenden, 2001; Hoegl et al., 2003; Vinod et al., 2009;). Estes trabalhos buscam correlacionar os constructos enumerados por Hoegl relacionados a trabalho em equipe (como Comunicação e Coordenação por exemplo) com diversos fatores utilizados na literatura para mensurar o grau de sucesso de um projeto. Esse tipo de estudo ajuda a melhor compreender, em diferentes graus, os pontos fortes e fracos do trabalho colaborativo da equipe, o que pode auxiliar os gerentes de projeto e numa instância superior, a própria empresa, no entendimento e em possíveis intervenções que possam melhorar as relações e as condições do trabalho das equipes de desenvolvimento de software.

Tendo focado minha vida profissional num gerenciamento que garantisse a melhor performance do time e ao mesmo tempo garantindo o bem estar dos profissionais, a teoria do TWQ me ajudou a ter um melhor entendimento de como atingir estes objetivos. Este trabalho me ajuda a contribuir com o desenvolvimento da teoria e garantindo que ela seja aplicada da melhor forma possível dentro dos ambientes profissionais, sendo a ferramenta desenvolvida uma porta para que outros usuários, ainda que não familiares com a teoria do TWQ, possam melhor gerenciar seus profissionais.

## <span id="page-11-0"></span>**1.3 Objetivo**

Tendo em vista o alto custo para realizar essas pesquisas, este trabalho propõe modernizar o formato de coleta de dados e o processamento dos mesmos para os gerentes de projetos através da aplicação web chamada TWQ Tool, ou TWQT.

O TWQT é uma ferramenta para auxiliar na análise das diferentes facetas do TWQ, ajudando os profissionais de gestão de projetos e RH a melhor compreender suas equipes e saber como direcioná-las para obter sucesso tanto em termos de performance como em termos de satisfação profissional. O projeto foi desenvolvido para a web, garantindo assim maior acessibilidade para os usuários.

A plataforma apresenta todas as funcionalidades necessárias para gerar um relatório pertinente para as equipes estudadas, auxiliando na melhoria destas. Ajudando profissionais de Recursos Humanos e Gerenciamento de Projetos a entender as diferentes facetas de uma equipe e melhor planejar como melhorar cada um dos pontos das equipes.

A plataforma permiti o cadastro das equipes e seus integrantes, a aplicação do questionário previamente criado e refinado por Hoegl e Gemuenden(2001), além de produzir relatórios que analisem se as facetas são bem desenvolvidas ou não pela equipe.

As funcionalidades da plataforma foram testadas utilizando uma empresa que possui diversas equipes e profissionais da área de desenvolvimento de software e os resultados serão apresentados no restante deste trabalho.

## <span id="page-11-1"></span>**2 Conceitos Básicos**

## **2.1 TWQ**

O constructo do TWQ, o Teamwork Quality, ou ainda, Qualidade do Trabalho em Equipe, se refere àquele explanado por Hoegl e Gemuenden (2001), o qual só busca estudar a "qualidade das interações entre os times", ou seja, este constructo não se refere ao estudo da efetividade ou eficiência da equipe, tampouco aos processos utilizados nas equipes relativos a criação de tarefas, liderança ou acompanhamento de tarefas.

O TWQ é dividido em diversos sub-constructos. Abaixo, apresentamos uma breve explicação sobre estes. Uma explicação mais profunda é explicada em sequência.

●Comunicação – Frequência, formalização e abertura da informação trocada

●Coordenação – Entendimento comum quando trabalhando em sub-tarefas paralelas, concordância em estruturas, agendas, custos e entregáveis na forma de trabalho.

●Balanço da contribuição dos membros – A habilidade de empregar a expertise dos membros em todo o seu potencial. Contribuições devem refletir a experiência e conhecimento dos membros da equipe.

●Suporte mútuo – A habilidade e disposição dos membros da equipe de ajudar e apoiar os demais membros em suas tarefas.

●Esforço – A habilidade e disposição dos membros de equipe de compartilhar tarefas e priorizar tarefas de time ante outras obrigações.

●Coesão – A motivação dos membros da equipe de manter a equipe e aceitar que os objetivos da equipe são mais importantes que os objetivos individuais de cada membro.

### <span id="page-12-0"></span>**2.1 Comunicação**

A principal forma de interação entre uma equipe é através da comunicação, sendo assim Comunicação é um dos principais constructos a serem estudados dentro do TWQ, sendo a falta desta, inclusive, uma das principais razões para a falha de projetos ou desenvolvimento de novos produtos (PINTO, BETH et al. 1990).

Pinto et. al (1993), avalia a qualidade da comunicação através da frequência e formalização desta. A frequência considera a quantidade de vezes que a comunicação ocorre e na duração destas. A formalização se refere ao grau de espontaneidade da comunicação, com atas de reunião, lembretes, entre outros.

## <span id="page-12-1"></span>**2.2 Coordenação**

Sendo descrita como "a capacidade de gerenciar dependências entre atividades" por Malone e Crowston (1994), a Coordenação é responsável por garantir que todos os membros saibam onde encontrar todas as informações das quais dependem para realização de uma tarefa ou sub-tarefa, sendo assim um outro constructo do TWQ. Tannenbaum et al. (1992) também levanta a importância da sincronização e harmonização entre as atividades individuais da equipe para o sucesso do projeto.

Malone e Crowston (1994) adicionam que a coordenação, quando bem aplicada, deve ser imperceptível, pois ela só percebida, em sua maioria, quando as empresas ou equipes não a têm, como quando se perde uma data de entrega por falta de coordenação, ou quando um membro da equipe é incapaz de definir os responsáveis por tarefas executadas por terceiros das quais ele depende.

#### <span id="page-13-0"></span>**2.3 Balanço da contribuição dos membros**

A divisão correta das atividades pode impactar diretamente o trabalho da equipe de diferentes maneiras. Hackman(1987) diz que o time pode se beneficiar da contribuição de experiência e conhecimento de todos os membros, em computação isso pode ser observado ao considerar que equipes de desenvolvimento normalmente abarcam diferentes subáreas como desenvolvimento da aplicação, arquitetos, administradores de banco de dados, dentre outros. A divisão correta das tarefas para membros com mais experiência em determinada área pode ser o diferencial entre ter um produto final adequado ou não.

No entanto, assim como considerar as capacidades de cada um dos membros no momento de alocação determinadas tarefas é importante, deve-se ter cuidado para não sobrecarregar membros mais experientes. Krueger (1989) mostra um estudo dos problemas trazidos por excessos no trabalho, excessos muitas vezes trazidos pela má distribuição de tarefas.

### <span id="page-13-1"></span>**2.4 Suporte mútuo**

O Suporte Mútuo avalia a capacidade do time de ajudar uns aos outros. É importante notar que esse constructo avalia a ajuda mútua entre os times, ou seja, é importante que sempre que necessário, o time esteja disposto a ajudar seus membros a executar suas tarefas. No entanto, Tjosvold (1998), alerta para a competitividade excessiva dentro de uma equipe, pois esta pode levar a equipe a levar mais em consideração o interesse próprio em detrimento do restante da equipe.

#### <span id="page-14-0"></span>**2.5 Esforço**

Apesar de não haver uma descrição exata do que é esforço, Dingsøyr e Lindsjørn (2013) mostram que a priorização de tarefas do time foi percebida como sendo um dos fatores mais importantes para uma melhor performance na equipe.

Hackman (1987) levanta ainda diversos fatores que ajudam a ter um esforço mais desenvolvido como "(1) a tarefa em si é motivacionalmente engajante, (2) o sistema de recompensa organizacional provê objetivos de performance desafiadores e reforça suas conquistas, e (3) a interação entre membros minimiza "vadiação social" e ao invés disso, promove um compromisso compartilhado entre os membros do time e seu trabalho".

Baseado no que foi escrito, esforço pode ser entendido como a capacidade de uma equipe de priorizar as tarefas que afetam a equipe ou projeto antes das demais tarefas.

#### <span id="page-14-1"></span>**2.6 Coesão**

Mudrack (1989) define coesão de time como "um processo dinâmico que é refletido na tendência de um grupo de se manter junto e unido em busca de metas e objetivos", ou seja, a coesão é a capacidade do time de se manter unida em prol de uma meta ou objetivo maior, em projetos de desenvolvimento de software, estes objetivos podem ser traduzido no software desenvolvido.

Lakhpanel (1993) conduziu uma pesquisa em 31 times de desenvolvimento de software que mostrou que coesão é um dos principais fatores que afetam a performance do time quando comparado com experiência de time e a capacidade do time, reforçando a influência de coesão na capacidade de atingir metas de uma equipe.

## <span id="page-14-2"></span>**3 Método de Pesquisa**

#### <span id="page-14-3"></span>**3. 1 Empresa estudada**

A empresa utilizada para testes desenvolve um projeto de cooperação entre a UFPE e uma empresa multinacional de desenvolvimento de software. Esta cooperação e há mais de 10 anos, criando softwares para a empresa, assim como executando o desenvolvimento de software sobre demanda para clientes. No momento em que foi estudada, a empresa possuía 9 equipes, sendo estruturadas como mostrado na Tabela 1. Além das equipes de desenvolvimento, o projeto também conta com colaboradores de outras áreas como RH. Esta pesquisa no entanto focou apenas nos membros das equipes de desenvolvimento, ao contrário da pesquisa de equipes ágeis inicial, apenas membros e líderes das equipes responderam ao questionário.

| Código da equipe | Número de integrantes |
|------------------|-----------------------|
| Equipe 1         | $\overline{4}$        |
| Equipe 2         | 9                     |
| Equipe 3         | 11                    |
| Equipe 4         | 9                     |
| Equipe 5         | 6                     |
| Equipe 6         | 3                     |
| Equipe 7         | $\overline{4}$        |
| Equipe 8         | 5                     |
| Equipe 9         | 5                     |

Tabela 1 - Caracterização das equipes

## <span id="page-15-0"></span>**3.2 Coleta de dados**

A empresa estudada foi proposta pelo professor orientador deste trabalho, o qual tem diversos trabalhos realizados e testados com esta mesma empresa. Foi conversado com a empresa mostrando como os resultados poderiam ser beneficentes para a empresa, elucidando pontos positivos e negativos de cada uma das equipes.

Ao fim do desenvolvimento de um dos módulos da ferramenta, o de coleta de dados, foi mobilizada toda a empresa para garantir a coleta de todos os dados, garantindo assim resultados mais condizentes com a realidade.

Ao contrário de pesquisas anteriores que buscavam, além da análise quantitativa, uma análise qualitativa, toda a coleta de dados foi realizada através da ferramenta, com o questionário utilizado na pesquisa de Hoegl e Gemuenden (2001) (anexo 1). No entanto, ao contrário do formato inicial proposto, onde as perguntas eram agrupadas de acordo com os construtos aos quais elas pertenciam, e considerando os *primacy effects -* o efeito gerado por perguntas apresentadas inicialmente no questionário que leva os entrevistados a dar mais atenção a elas - e os *recency effects* - o efeito inverso do *primacy,* isto é, quando os entrevistados dão menos atenção a perguntas apresentadas mais próximas do fim do questionário - as perguntas no sistema são apresentadas intercalado os itens dos sub-construtos. No entanto, a organização das perguntas que é apresentada a todos os participantes da pesquisa é a mesma, isto é, todos os participantes respondem a exatamente o mesmo questionário com exatamente a mesma ordenação das perguntas, garantindo confiabilidade nas respostas de todos os entrevistados (SCHWARTZ e HIPPLER, 2004).

Ao contrário do questionário inicial, as respostas das perguntas da ferramenta variam de -2 a 2, sendo -2 Discordo fortemente, e 2 Concordo fortemente. A nível de comparação com os estudos antigos, essas respostas foram convertidas de 1 a 5 após a aplicação e no relatório de análise.

Outra diferença do questionário inicial se deu porque os líderes das equipes estudadas também participavam na produção dos trabalhos executados, em contraste com o estudo de Lindsjørn, onde os líderes (apesar de trabalharem também como desenvolvedores), avaliaram apenas como líderes de equipe. No nosso trabalho,no entanto, por ter um papel bastante proeminente como desenvolvedores, as respostas dos seus questionários também serão contabilizados nos constructos referentes a membros da equipe.

### <span id="page-16-0"></span>**3.3 Variáveis investigadas**

As variáveis investigadas foram cada um dos sub constructos do TWQ - Comunicação, Coordenação, Suporte Mútuo, Esforço, Coesão e Balanço da Contribuição dos Membros. Para cada uma dessas variáveis, serão analisados as Médias Aritméticas, a Intraclass Correlation e o Desvio padrão. Abaixo, será explicado como essas 3 variáveis auxiliam na análise do TWQ nas equipes.

#### <span id="page-17-0"></span>**3.3.1 Média Aritmética**

A média aritmética mostra qual a tendência aproximada daquela equipe para determinada variável, mostrando se aquela equipe tem aquela variável bem desenvolvida. Feller (1950), descreve a média na estatística como sendo uma tendência central de uma distribuição probabilística, isto é, um indicador de que, dado um espaço amostral, existe uma alta probabilidade de se encontrar valores próximos da média quando escolhido um elemento randômico deste espaço amostral. Em outras palavras, a média pode ser usada, quando auxiliada por outras variáveis estatísticas, para avaliar um espaço amostral.

A média aritmética utilizada na ferramenta é o somatório de pontos de todos os membros da equipe para aquela variável, dividida pelo número de integrantes da equipe e dividida em seguida pelo número de questões da variável estudada. A escala do estudo vai de 1, o valor mínimo, até 5, o valor máximo.

Diferentemente do estudo de Lindsjørn(2016) e Hoegl e Gemuenden (2001) no entanto, a ferramenta também apresenta as médias de cada um dos constructos por equipe, dado que o foco da ferramenta é a análise das equipes, ao invés de avaliar como as facetas do TWQ se correlacionam com outros constructos.

## <span id="page-17-1"></span>**3.3.2** *Intraclass Correlation Coefficient (ICC)*

Para a implementação da ferramenta, foi observado que as médias por constructos por equipes por si só, não devem ser as únicas métricas para avaliação de uma equipe, pois pelo fato do espaço amostral ser pequeno, membros muito dissidentes podem ter impacto muito grande na média, dando uma idéia errada da equipe Intraclass Correlation ajuda na identificação das equipes com membros que discordam significativamente entre si sobre a valoração de um dos constructos.

Koch(1982) define o ICC como sendo "medições da similaridade relativa de quantidades que dividem as mesmas unidades de observação de uma amostragem e/ou processo de mensuração", ou seja, servem para mensurar a similaridade entre duas medições, com tanto que as medições sejam referentes ao mesmo objeto - as variáveis do TWQ - e façam uso do mesmo processo de mensuração - o questionário que cada entrevistado responde. Neste caso, a ferramenta utilizará o grau de similaridade para analisar a concordância entre os participantes para cada uma das variáveis.

O ICC pode ser calculado de diferentes, sendo assim, é utilizado o *flowchart* proposto por Koo (2016) (figura 1) para encontrar qual o melhor tipo de ICC se adequa para a ferramenta.

Abaixo, é apresentado a razão da escolha final de qual ICC deve ser utilizado, seguindo as perguntas do fluxograma de Koo (2016):

- Pergunta: Qual o tipo de estudo de confiabilidade, confiabilidade entre avaliadores ou teste/reteste? Resposta: Como queremos checar o grau de confiabilidade entre avaliadores, seria a **confiabilidade entre avaliadores.**
- Pergunta: É utilizado o mesmo conjunto de avaliadores para as variáveis? Resposta: Como os itens avaliados são as respostas do questionário, e, para cada item, sempre os mesmos integrantes de uma determinada equipe serão responsáveis pelas respostas, **sim.**
- Pergunta: Os avaliadores escolhidos para a avaliação são randômicos, dentro de um mesmo conjunto, ou são específicos? Como todo o conjunto é utilizado, pode-se dizer que são **específicos.** A partir deste ponto, já se pode concluir que é preciso utilizar o formato Two-way mixed effects, ou ICC 3 (que é subdividido em ICC 3,1 e ICC 3,k)
- Os ICCs 3,1 e 3,k podem considerar duas formas de análise, o que leva a próxima pergunta: O que importa na avaliação, é a avaliação de um único avaliador ou a média das avaliações dos avaliadores em questão? Como é importante avaliar todas as avaliações dos membros, é importante utilizar a **média das avaliações**.
- Pergunta: O que é mais importante no estudo, consistência ou a concordância absoluta entre os membros? Resposta: Como o foco do estudo é garantir que, dado que os membros trabalham no mesmo contexto de equipe e de espaço, em teoria, eles deveriam ter **concordância absoluta**

Ao responder todas as perguntas, pode-se concluir que para o estudo em questão, é preciso utilizar o ICC 3,k, com a média de avaliações.

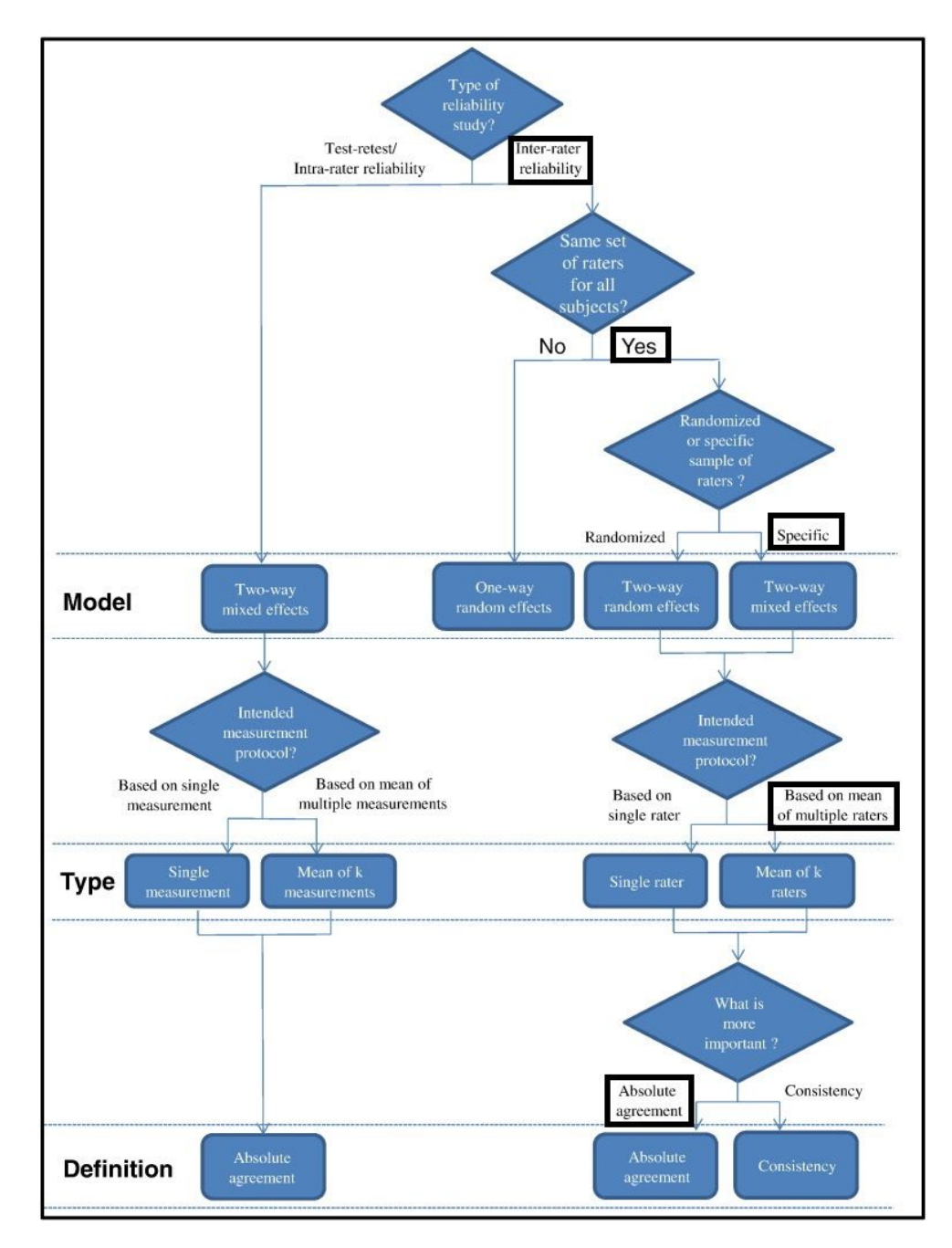

Image 1 - Fluxograma proposto por Koo (2016) e o caminho seguido para a aplicação

## <span id="page-19-0"></span>**3.3.3 Desvio Padrão**

Apesar do ICC ser de grande ajuda para identificar o grau de concordância para a equipe, o ICC não é capaz de, por si só, identificar quais membros da equipe estão discordando mais do que o aceitável, sendo necessária assim, uma outra métrica.

Bland e Altman (1996) descrevem o desvio padrão como sendo "uma medida que é usada para quantificar o montante da variação ou dispersão de um conjunto de valores", na ferramenta, este valor é utilizado justamente para checar a dispersão da valoração que os diferentes membros de cada equipe aferem para cada variável, e identificar quais membros fogem ao padrão para aquele conjunto de variável-equipe.

## <span id="page-20-0"></span>**4 Arquitetura**

A implementação da aplicação web, precisava atender ao principal objetivo de gerar uma análise do TWQ em cada uma das equipes.

Para garantir uma maior facilidade para que os entrevistados pudessem responder o questionário, foi preciso fazer desta plataforma, um sistema Web. Por ser um sistema Web, naturalmente a arquitetura Cliente-Servidor foi utilizada. A figura 2 mostra a arquitetura do sistema.

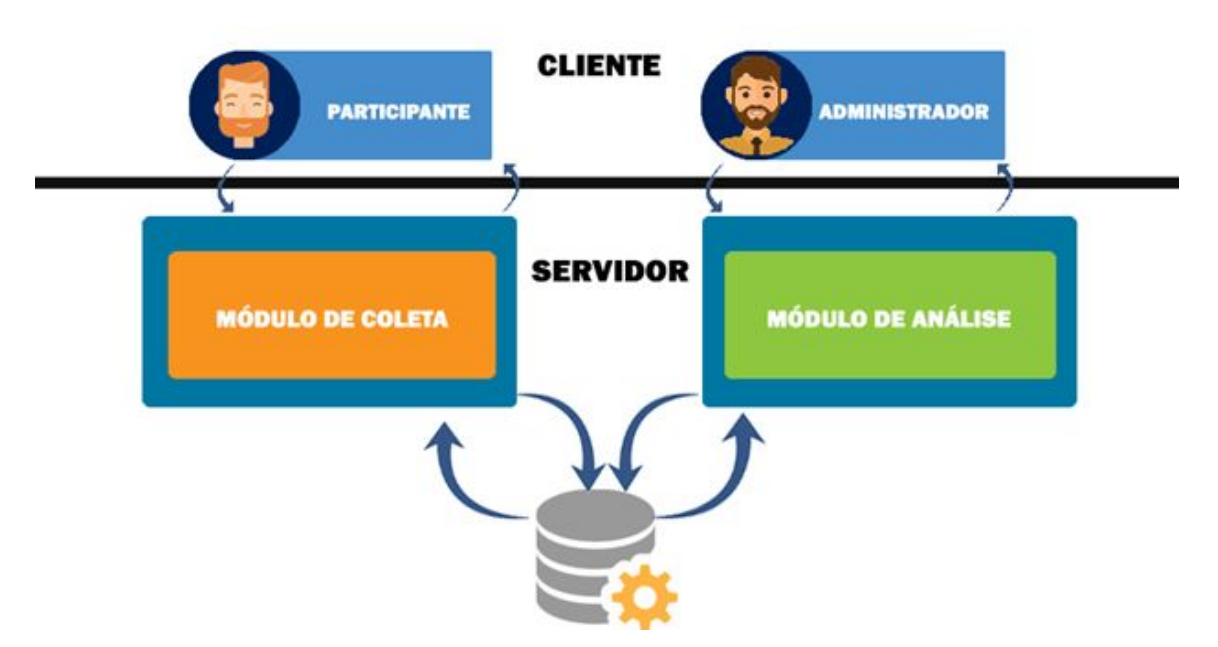

Figura 2 – Arquitetura do TWQT

#### <span id="page-20-1"></span>**4.1 Linguagem e Framework utilizado**

Para evitar reescrever toda uma aplicação web do zero apenas utilizando HTML 5 somada a linguagem de servidor, foi optado utilizar o framework Django, em Python.

O Django já é aplicado em diversas empresas de renome como Mozilla, Instagram, Disqus, dentre outras, comprovando assim que o framework provê importantes atributos de qualidade citados em Offutt (2002), como confiabilidade, escalabilidade e segurança. Este framework também conta com diversas das funcionalidades que seriam necessárias para o sistema como o cadastro das equipes e seus membros, assim como do questionário.

#### <span id="page-21-0"></span>**4.2 Módulo de Coleta**

Este módulo tem como principal objetivo facilitar a coleta de dados e garantir a sua integridade. Este módulo tem portanto 2 papéis: garantir a resposta de todos os participantes cadastrados e coletar os dados de todos eles de forma eficiente. Abaixo, uma explicação mais profunda sobre esses papéis:

- Garantir a resposta de todos os participantes Com diferentes participantes cadastrados, e podendo este número ser grande, é importante que o módulo seja capaz de contabilizar e identificar quais participantes ainda não responderam a pesquisa, facilitando assim o trabalho do administrador em saber quais indivíduos devem ser cobrados sobre o questionário.
- Coletar os dados de todos os participantes de forma eficiente Este módulo também é responsável por garantir que as respostas dadas pelos participantes seja a mais próxima da realidade possível, além de precisar fazê-lo em menor tempo possível. Logo, existem duas subtarefas que precisam ser consideradas:
	- O questionário proposto por Hoegl e Gemuenden, 2001, apesar de completo e fazer uma excelente análise do TWQ, não cita ter feito uso de randomização da ordem das questões quando apresentadas. Este módulo então se encarrega de gerar uma randomização na ordem dessas perguntas para dessa forma diminuir as chances de perguntas de um constructo apresentado no início do questionário não serem necessariamente mais preciso do que aquelas de constructos apresentados mais próximas ao fim do questionário. No entanto, é importante que todos os usuários respondam exatamente o mesmo questionário, com todas as perguntas apresentadas da mesma ordem, garantindo as mesmas condições na pesquisa. Apesar dessa decisão ter sido tomada, é compreensível que o formato de perguntas possa diferir do modelo inicial, o que dificultaria a comparação com os

estudos de Hoegl e Gemuenden (2001), mas por aparentar ser a forma de coletar as informações de maneira mais acurada, foi decidido manter essa decisão.

○ Apesar do sistema por si só reduzir consideravelmente o tempo gasto pelo entrevistador ao aplicar o questionário, este módulo ainda precisa solucionar o tempo gasto pelo entrevistado para responder ao questionário. Portanto, este módulo possibilita que o membro de equipe consiga responder o questionário meramente entrando com seu e-mail cadastrado pelo administrador e respondendo o questionário sem necessariamente sair do seu posto de trabalho.

## <span id="page-22-0"></span>**4.3 Módulo de Análise**

O módulo de análise tem como principal objetivo mostrar um relatório sobre os participantes das equipes cadastradas. Este módulo tem, portanto, 3 papéis: o de administrador para cadastro de participantes e suas equipes; o de calcular os resultados pertinentes e analisá-los; e exibir os relatórios com suas análises para os administradores da ferramenta. Abaixo, uma descrição mais profunda sobre esses papéis:

- Cadastro de participantes e suas equipes Para que o relatório provido seja preciso e ser possível referenciar os participantes e os seus resultados, é necessário que o administrador seja capaz de cadastrar os participantes e suas equipes.
- Calcular os resultados do relatório O relatório exibido mostra todos os itens exibidos em estudos anteriores, para facilitar a interpretação destes. Os itens são exibidos para cada construto do TWQ - Comunicação, Coordenação, Balanço da Contribuição dos Membros, Suporte Mútuo, Esforço e Coesão. É preciso que o sistema calcule todas as Variáveis investigadas pelo estudo: Média, ICC e Desvio Padrão para cada constructo de cada equipe.
- Analisar os cálculos e criar análises para a equipe Baseado nos cálculos levantados anteriormente, esse módulo também precisa fazer uma análise de cada uma das equipes cadastradas baseadas no TWQ. Por se tratar de uma etapa fundamental para o sistema, haverá uma seção para as análises das médias, do ICC e do Desvio padrão.
- Exibir os relatórios Este último papel é o de exibir os resultados dos itens calculados previamente, mostrando o resultado de cada construto e sua análise por equipe.

## <span id="page-23-0"></span>**4.4 Banco de dados**

O banco de dados, depois de normalizado, apresentou as seguintes tabelas, e suas utilidades:

- Teams Esta entidade é responsável por armazenar o nome da equipe, assim como o relatório depois deste ser calculado, ou seja, armazenando os valores de Média, ICC e Desvio Padrão para cada uma das variáveis avaliadas.
- QuestionsInfo– As questões do questionário do TWQ:
	- Seus textos;
	- Qual a variável que esta questão pertence;
	- Se essa questão tem valor codificado invertido isto é perguntas negativas como "Existem muitos conflitos pessoais na equipe"; e
	- A ordem que esta pergunta deve aparecer quanto o questionário for exibido. Como mostrado na Secção Coleta de dados, é importante que as questões pertencentes a uma mesma variável, quando mostradas, não sejam mostradas em sequência.
- Colaborators Os participantes cadastrados no sistema, e seus dados, principalmente a qual equipe pertencem.
- Grades Para manter o banco na 4FN, é necessário que cada conjunto de chave Participante-Questão e sua valoração – entre 1 e 5 – tenha um índice próprio no banco

O banco de dados também contou com outras entidades que não são relevantes para a pesquisa, mas poderiam ser úteis a nível de controle para a equipe de RH responsável pelas equipes estudadas, como Status da Contratação.

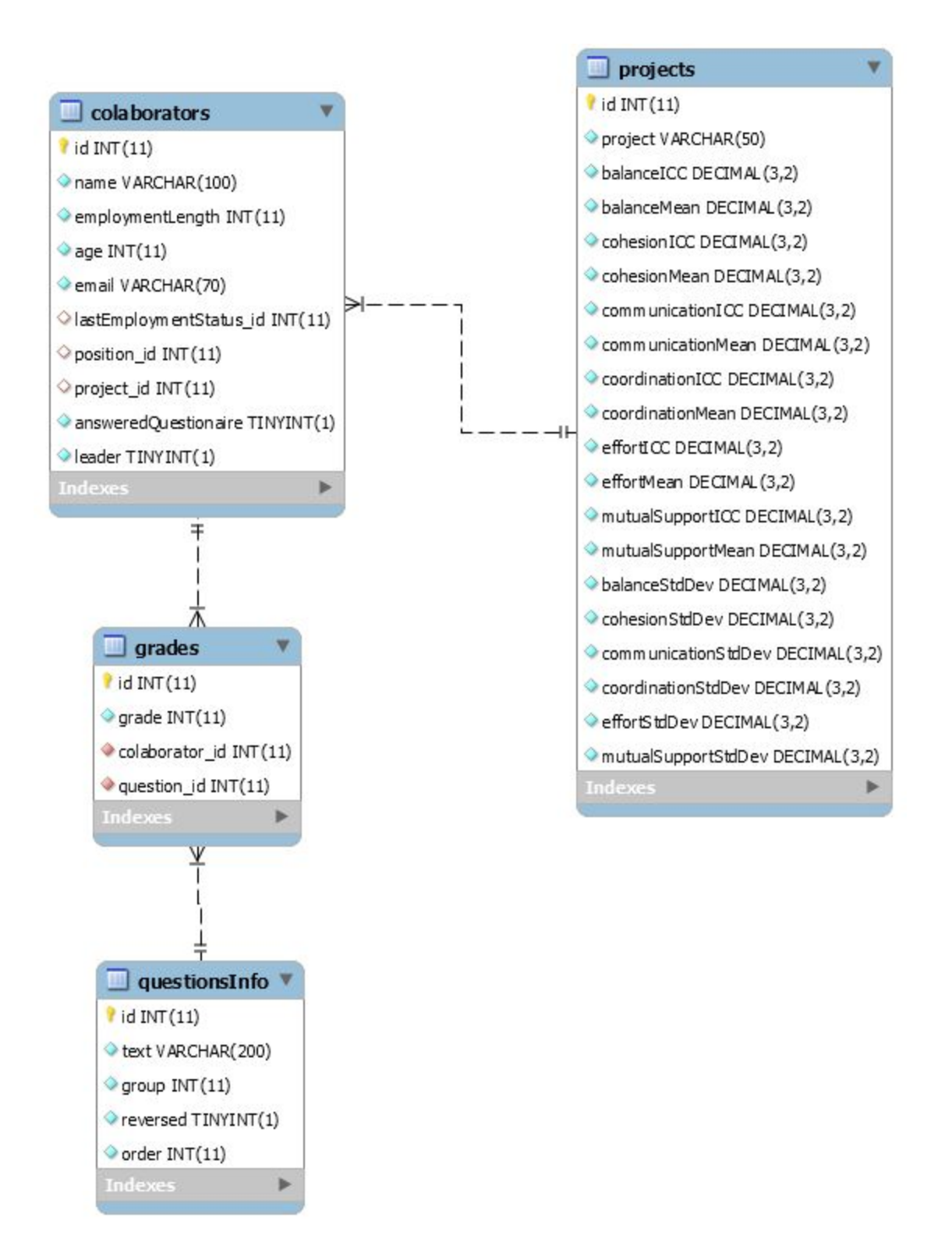

Figura 3 - Diagrama EER do banco de dados do TWQT

## <span id="page-25-0"></span>**5 Análise dos dados**

Para entender melhor o que cada média ou ICC representa, é importante haver uma definição de quais intervalos, e suas respectivas interpretações, devem ser utilizados. Esta seção procura explicar a decisão de como proceder com esses intervalos.

#### <span id="page-25-1"></span>**5.1 Análise da Média Aritmética**

Para definir quais valorações das Médias Aritméticas são sinais de variáveis suficientemente presentes numa equipe foi procurado na literatura sobre o TWQ como estudos passados avaliavam tais variáveis. No entanto, apesar de Hoegl e Gemuenden (2001) mostrarem que existe uma correlação significativa entre sucesso de projetos - que englobam tanto Sucesso Pessoal dos Membros da equipe quanto Performance do Time -, o estudo não mostra como avaliar se dado valor de média é considerado suficientemente bom para cada uma das facetas do TWQ.

A solução então foi utilizar médias que comprovadamente geraram uma correlação significativa entre o TWQ e os constructos de Sucesso de Projeto. No entanto, no trabalho de Hoegl e Gemuenden (2001), foram utilizadas apenas empresas da Alemanha, e seus estudos comparados com empresas dos Estados Unidos, além do fato das empresas estudadas não utilizarem metodologias ágeis. Por estas razões, o sistema utiliza as médias estabelecidas por Lindsjørn, Yngve, et al. (2016), já que estes utilizaram dados de diferentes países - mesmo considerando que em nenhuma das pesquisas um time da América é estudado, este segundo estudo ao menos inclui países fora da Europa - e de empresas que necessariamente faziam uso de métodos ágeis, que é o caso da empresa que na qual a ferramenta foi aplicada. Por esta razão, os valores selecionados são mostrados na Tabela 2.

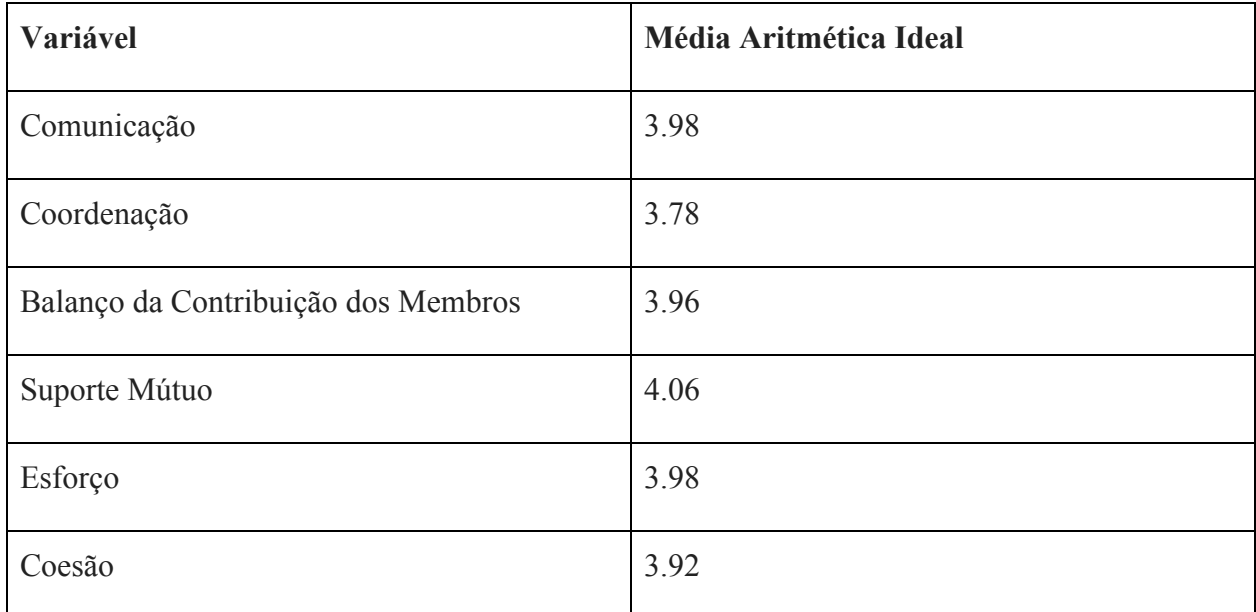

Tabela 2 - Médias Aritméticas ideais para cada variável

## <span id="page-26-0"></span>**5.2 Análise do ICC**

Sendo o ICC como elemento estatístico responsável por avaliar a concordância entre avaliadores, a análise feita pela ferramenta busca entender como os avaliadores concordam entre si para cada uma das variáveis.

Koo (2016) propõe a seguinte relação entre os valores do ICC e a confiabilidade das valorações atribuídas a variável avaliada:

"*Valores menores que 0.5 são indicativos de baixa confiabilidade, valores entre 0.5 e 0.75 indicam confiabilidade moderada, valores entre 0.75 e 0.9 indicam confiabilidade boa, e valores maiores que 0.9 indicam uma excelente confiabilidade*" - Koo (2016), Tradução livre

Partindo das relações propostas acima, foram propostos os seguintes intervalos para a interpretação do ICC dentro da ferramenta, mostrado na Tabela 3.

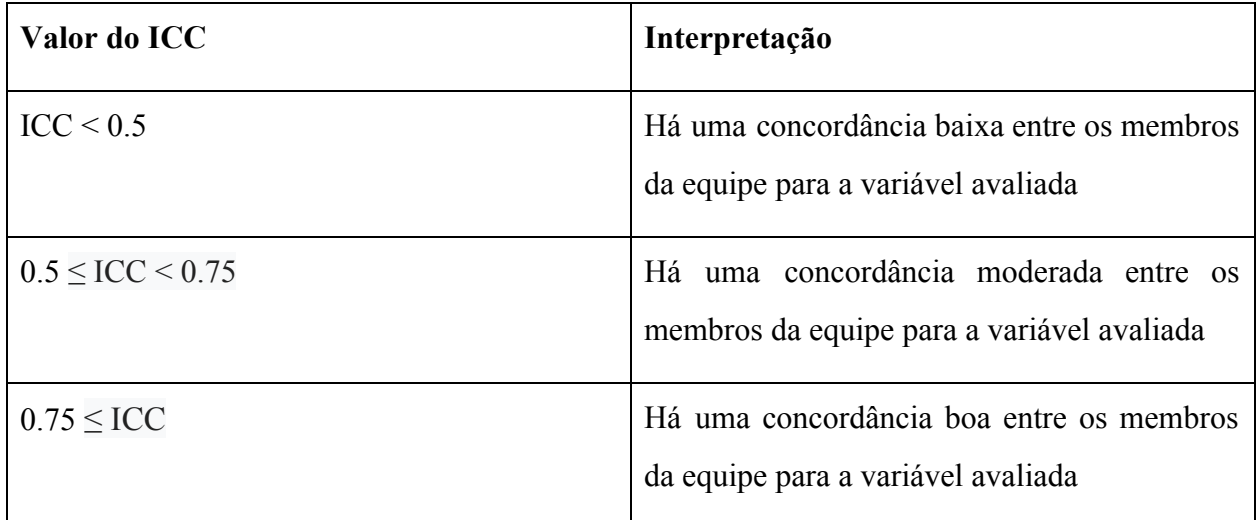

Tabela 3 - Intervalos e suas interpretações para valorações do ICC

## <span id="page-27-0"></span>**5.3 Avaliação conjunta entre ICC e Médias**

Após avaliados individualmente, é preciso somar as informações para gerar uma conclusão referente àquela equipe e a variável estudada.

Primeiramente, se avalia a média de uma variável, dado que caso uma média esteja abaixo da ideal, independentemente de alguns membros avaliarem bem aquela média, a equipe como um todo precisa melhorar o funcionamento daquela variável. Neste caso, o sistema deverá mostrar para o administrador diferentes pontos de melhorias para toda a equipe. A Tabela 4 mostra, para cada variável do TWQ, possíveis pontos de melhorias para cada variável de cada equipe.

Algumas variáveis do TWQ englobam diversos aspectos dentro de uma equipe, por exemplo - a variável Comunicação analisa tanto a frequência quanto a formalização da comunicação entre uma equipe - e como o questionário do TWQ é insuficiente para definir quais dos aspectos apresentam problemas na equipe, é preciso que os gestor responsável identifique quais dos aspectos apresentados por variável está apresentando problemas, para em seguida decidir se determinado aspecto é ou não um ponto de melhoria.

Caso a média da equipe seja considerada suficientemente boa, não quer dizer necessariamente que todos os membros da equipe tenham a mesma percepção. Por conta dessa diferença de percepção entre os membros, a ferramenta utiliza o ICC para identificar quais equipes possuem membros com opiniões conflitantes, e a depender do grau de discordância,

alertar o gestor responsável sobre tais membros, para que o gestor possa tentar entender conjuntamente com estes membros o que os fez ter opiniões conflitantes. A Tabela 5 mostra como a ferramenta deve se comportar diante da cada um dos intervalos do ICC.

O intervalo que levanta mais dúvidas quanto a avaliação final da equipe, é quando há uma média boa para uma variável, mas há um ICC entre 0.5 e 0.75, pois nesse intervalo existe uma alguma discordância significativa entre os membros, apesar dessa discordância não ser o suficiente para afetar a média para a variável, esta discordância pode ser resultado de uma percepção consideravelmente errada de alguns membros da equipe. Em casos como esse, é importante entender junto a todos os membros que tiveram uma valoração média fora do desvio padrão da equipe para aquela variável para entender o que levou a discordância. Consequentemente, nestes casos, a ferramenta, também irá enumerar os membros que tiveram uma média da variável fora do desvio padrão para aquela variável para aquela equipe.

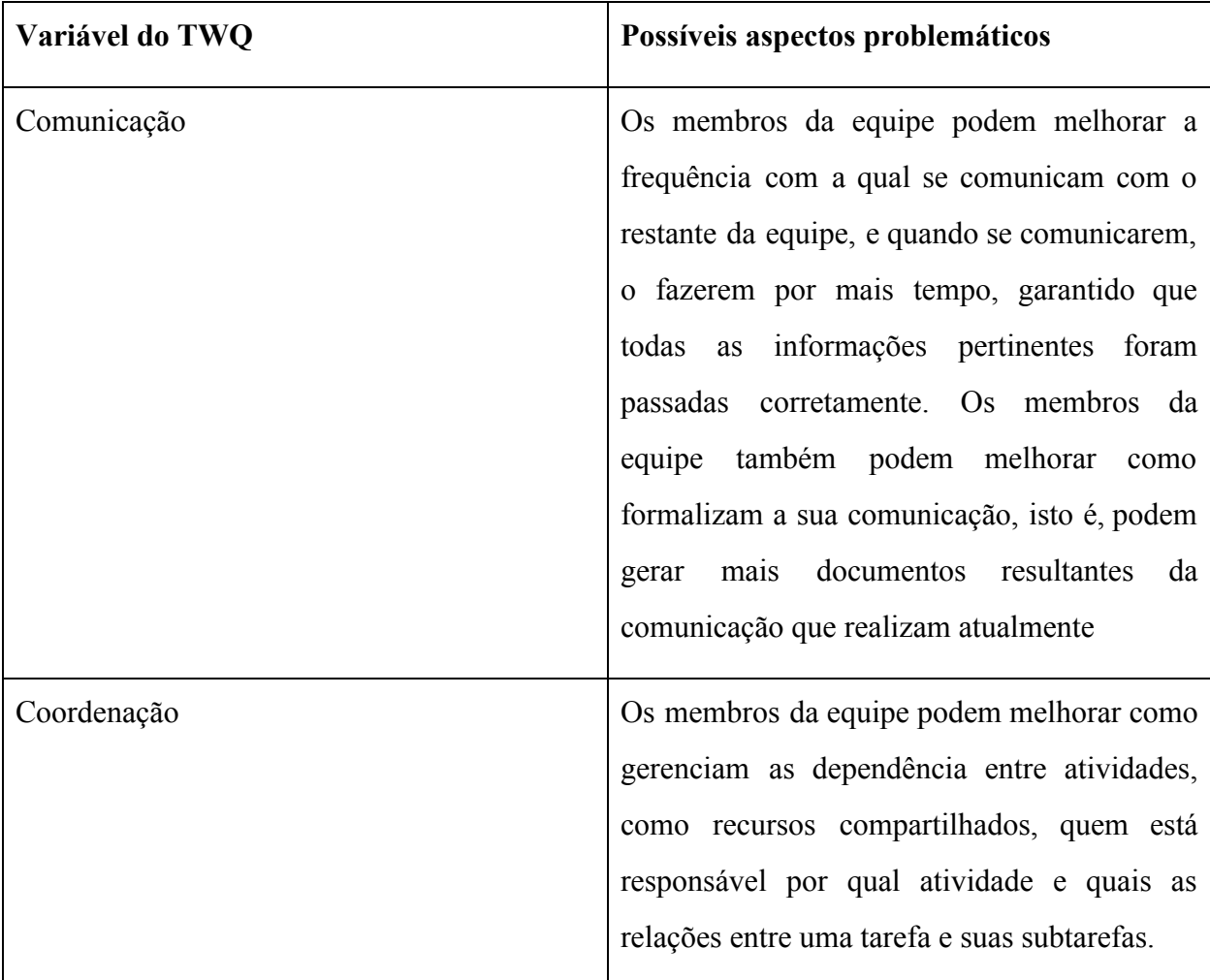

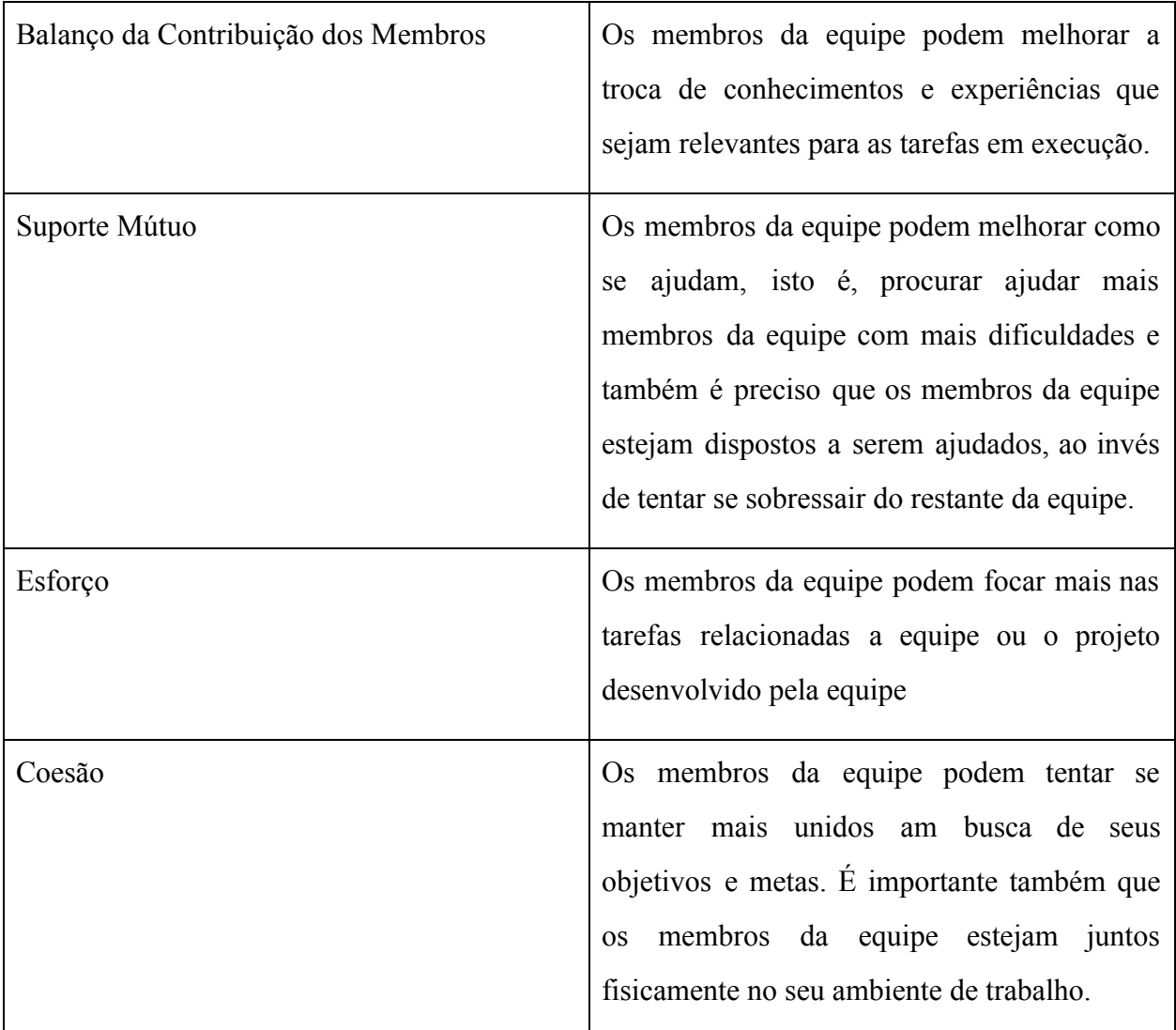

Tabela 4 - Como comunicar os pontos de melhoria para cada variável

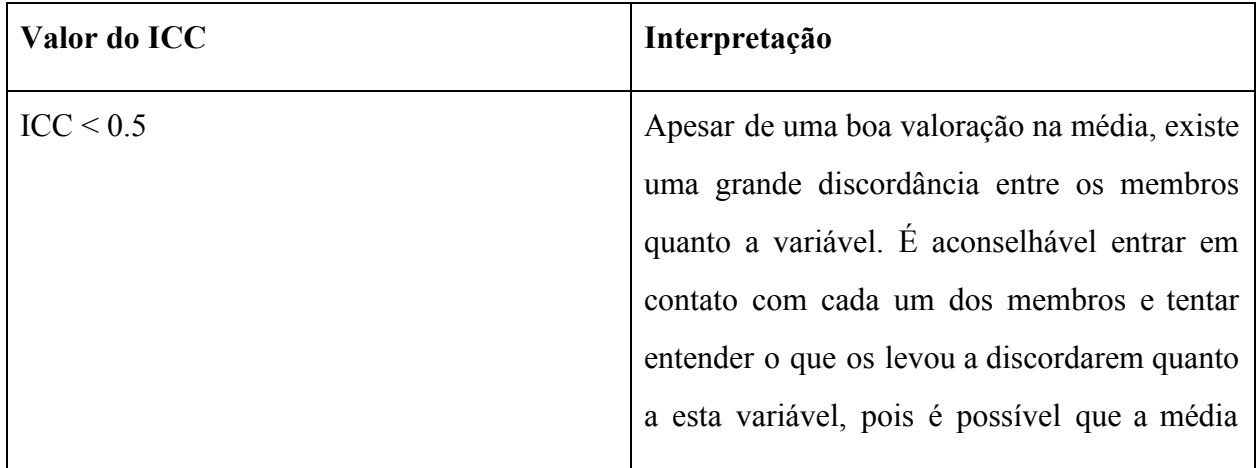

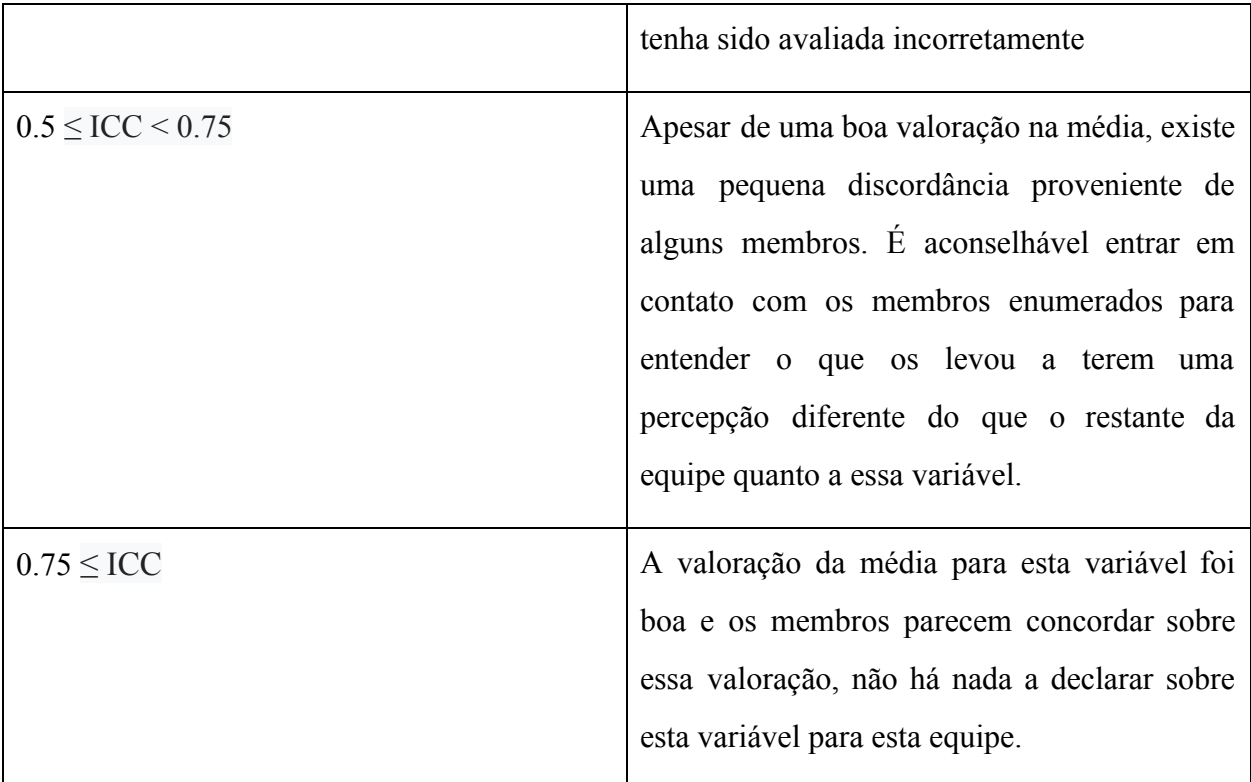

Tabela 5 - Relação entre ICC e quais os pontos a serem levantados pelo sistema

Para os casos em que a média está abaixo do ideal, o ICC não é avaliado, pois mesmo que alguns membros da equipe tenham uma média boa para a variável, alguma das alternativas abaixo iria acontecer:

- Concordância baixa Mesmo que alguns dos membros tenham uma média alta, eles provavelmente possuem uma percepção errada para aquela variável, dado que todas as variáveis do TWQ dependem de toda a equipe para funcionar, é improvável que caso alguns membros da equipe tenham avaliado positivamente determinada variável - pois a única forma da média dar abaixo do ideal, é se a maioria da equipe tenha uma valoração baixa para esta variável - , estes membros estejam mais próximos da verdade, do que o que foi representado pela média. Sendo assim, é aconselhável tratar a variável como um todo como sendo um ponto de melhoria, fazendo uso assim da Tabela X.
- Concordância moderada Assim como com concordância baixa, caso alguns membros discordem por ter valorado determinada variável mais positivamente, é improvável que eles estejam com uma percepção equivocada. Caso alguns membros tenham dado uma

valoração ainda mais baixa do que a média, a necessidade de melhoria para a equipe é reforçada de acordo com a Tabela X.

● Concordância alta - A grande maioria dos membros concordam que a valoração para aquela variável é abaixo do ideal, ou seja, é preciso fazer uso da Tabela X como ponto de melhoria para a variável em questão.

A Figura 4 mostra o fluxograma para decidir como deve ser avaliado cada constructo por equipe, e a Tabela 6 mostra a codificação de cada um dos resultados.

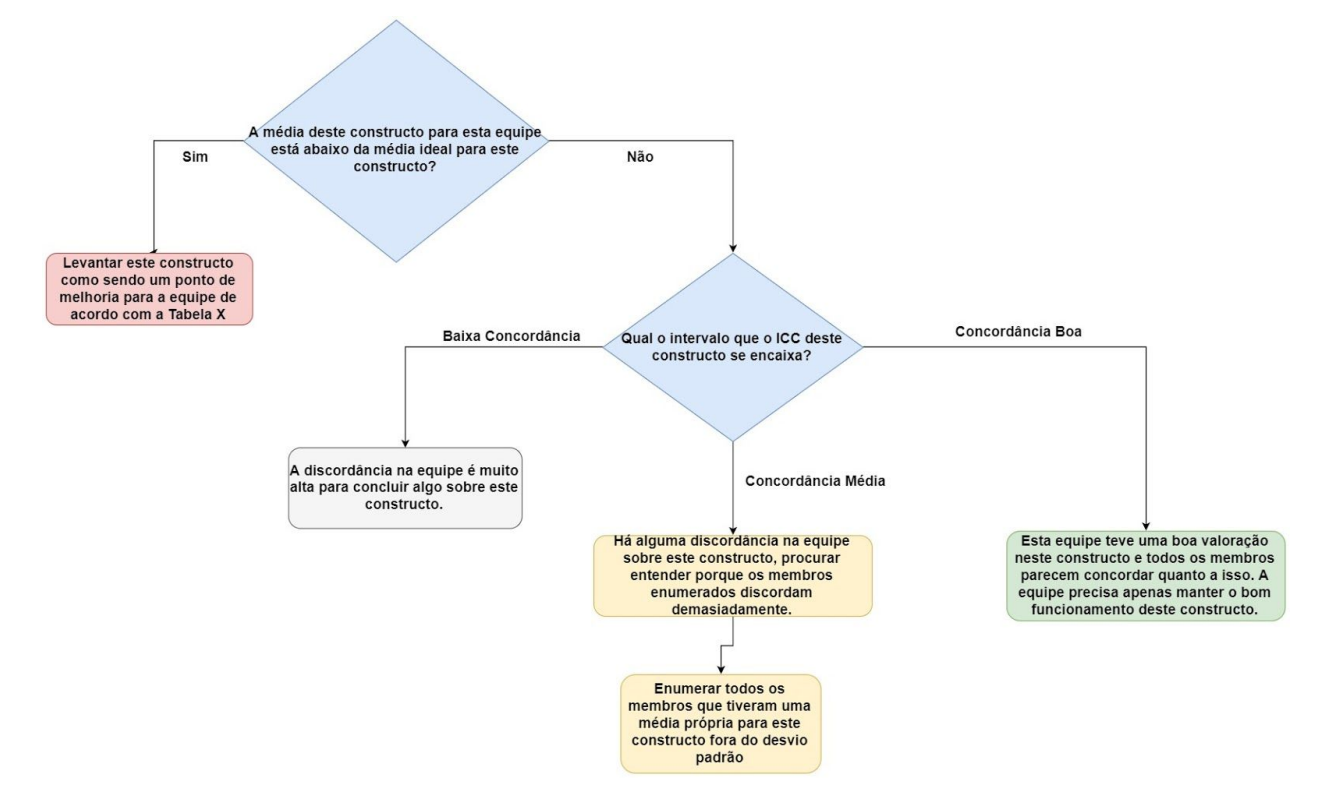

Figura 4 - Fluxograma de análise das variáveis investigadas por constructo por equipe

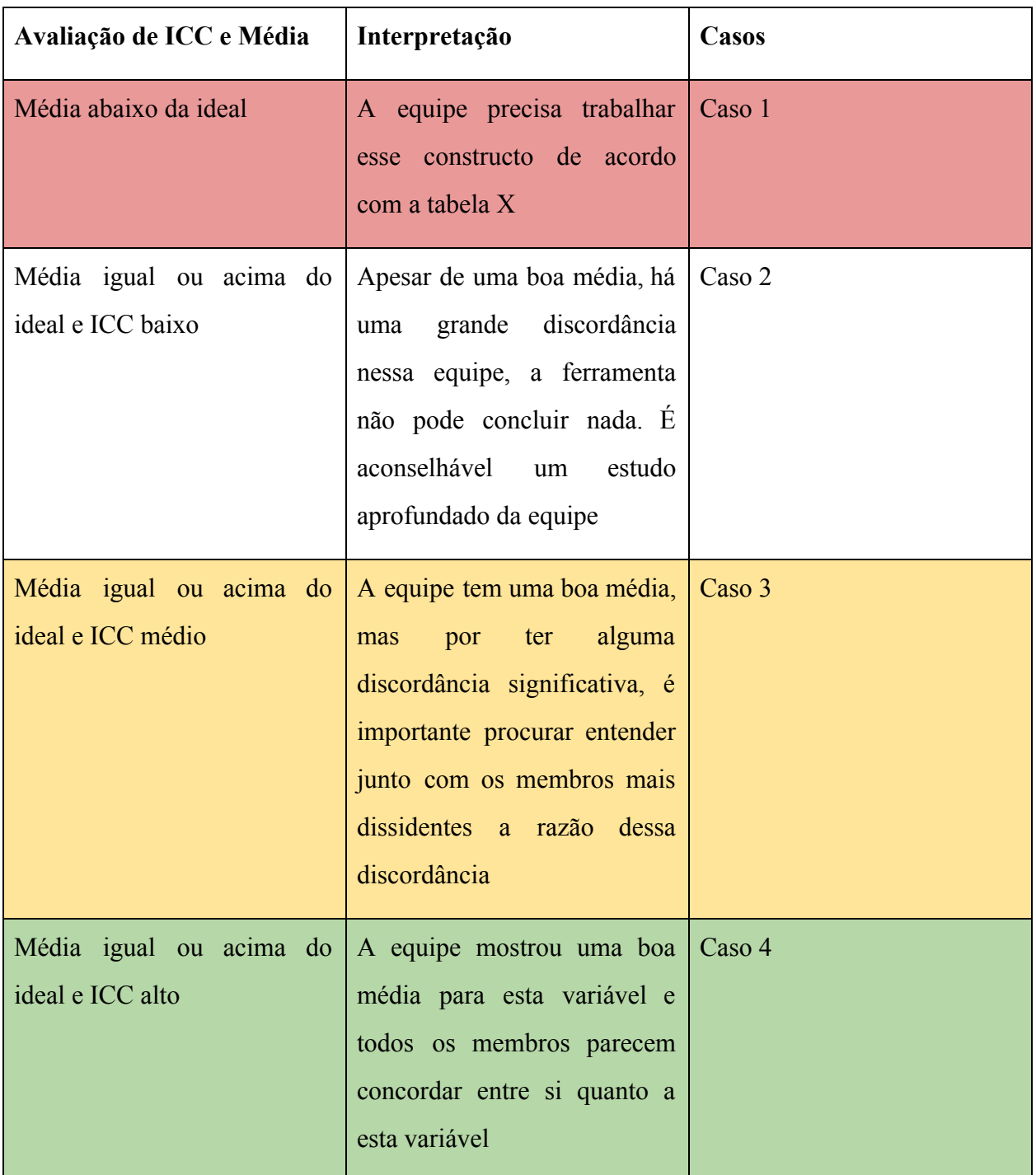

Tabela 6 - Resumo da análise e as análises são codificadas de acordo com o resultado

## <span id="page-32-0"></span>**6 Implementação**

## <span id="page-32-1"></span>**6.1 Módulo de Coleta**

Este módulo é responsável por garantir a coleta adequada das informações de cada equipe.

Em Django, cada tela do sistema é acessada através de uma URL, o sistema conta com as URLs mostradas na Tabela 7.

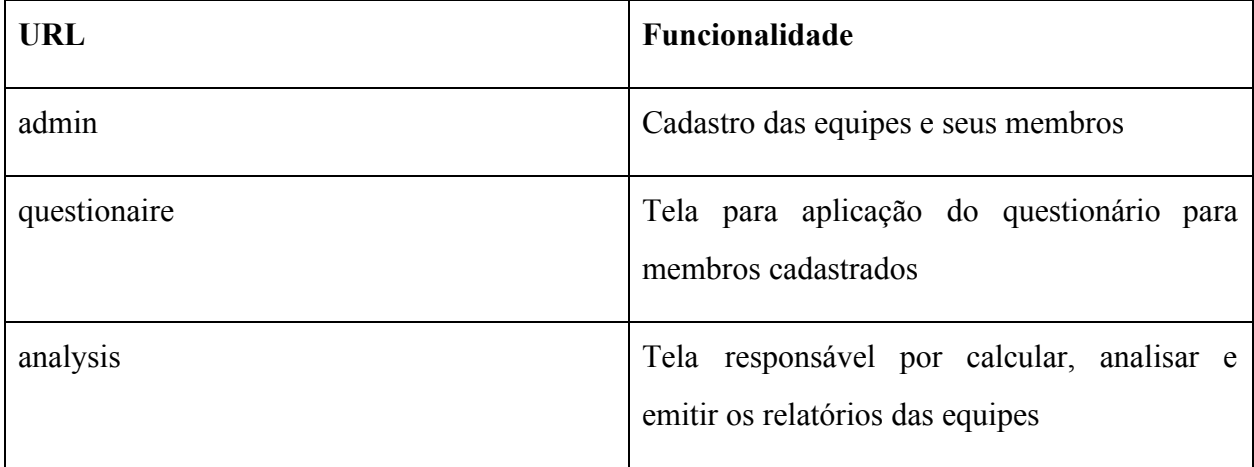

Tabela 7 - URLs do TWQT e suas funcionalidades

No entanto, nem todas as etapas aqui demonstradas tem uma URL própria, as divisões de algumas etapas - principalmente da URL de analysis - serve para facilidade na compreensão da implementação.

## <span id="page-33-0"></span>**6.1.1 Randomização do questionário**

Ao ser acessado pela primeira vez a URL *quesionaire* por qualquer usuário, o sistema randomiza as questões do questionário original e salva essa randomização, para que sempre que um usuário responda o questionário, este questionário se mantenha igual.

## <span id="page-33-1"></span>**6.1.2 Login do membro da equipe**

No cadastro dos usuários, é preciso fornecer um e-mail, o qual será utilizado pelo usuário para logar na ferramenta, como mostrado na Figura 5, ao apertar o botão iniciar e seu e-mail esteja cadastrado, o usuário vai para a tela de responder o questionário.

# Insira seu e-mail abaixo para iniciar o questionário

**Iniciar** 

Figura 5 - Tela de login do usuário

Caso o usuário não esteja cadastrado, ao apertar o botão iniciar, a ferramenta mostra a mensagem mostrada na Figura 6.

## Insira seu e-mail abaixo para iniciar o questionário

## Email não existente, por favor tente novamente

Iniciar

Figura 6 - Tela de login do usuário quando um e-mail não cadastrado é usado para entrar no sistema

#### <span id="page-34-0"></span>**6.1.3 Resposta do questionário**

Alguns usuários da empresa avaliada faziam parte de mais de uma equipe, desta forma, foi preciso, para cada usuário, mostrar qual equipe o mesmo está avaliando no momento, descrevendo o nome de cada integrante, assim como o nome do projeto no qual está participando.

Como explicitado na seção **3.2 Coleta de dados** o formato de preenchimento do formulário, segue a proposta do usuário Discordar Totalmente (-2) até Concordar Totalmente (+2) ao invés do valor adotado por Hoegl e Gemuenden (2001). Por razões de sigilo, o nome da empresa e seus usuários não são mostrados neste estudo, apesar de serem mostrado no sistema. Abaixo, é mostrado o formato em que esta página aparece para o usuário, com a Figura 9 mostrando como a seção de coleta de respostas dos usuários é mostrada no sistema.

Inicialmente é exposto um texto introdutório para garantir o sigilo e a honestidade dos participantes:

*"Você está recebendo este questionário porque é membro de alguma das equipes de desenvolvimento de software ou design da empresa estudada. Sua participação é essencial para que as informações coletadas sejam utilizadas no sentido de melhorar as condições de trabalho no projeto. A equipe do RH, em conjunto com o grupo de pesquisas HASE do CIn/UFPE, agradece de antemão a sua participação.*

*É muito importante que você seja completamente sincero nas suas respostas. Seus dados individuais e suas respostas serão mantidas em sigilo. Portanto, fique a vontade em responder de acordo com suas impressões e sentimentos mais verdadeiros."*

Em seguida, é mostrado as informações da equipe a qual o usuário pertence numa seção Equipe, que tem o seguinte formato:

*"De acordo com os dados do projeto, você está trabalhando no momento na equipe formada pelo grupo de pessoas listadas abaixo (Nome do Projeto). Por favor, responda as perguntas em relação a sua percepção sobre o trabalho desta equipe.*

*Listagem dos integrantes da equipe, incluindo o nome do participante que está respondendo ao questionário"*

Em seguida é mostrado um texto explanatório sobre como o usuário deve responder ao questionário:

*"Para responder as questões abaixo use esta instrução. Em uma escala de -2 a +2, com -2 sendo "Discordo Totalmente" e +2 sendo "Concordo Totalmente", por favor marque a opção no item que melhor representa seu nível de concordância com as seguintes afirmativas em relação ao trabalho realizado na equipe identificada acima:"*

Por fim, a Figura 7, mostra o funcionamento da seção de resposta do questionário. Ao invés de mostrar todas as perguntas, as perguntas foram paginadas, para desta forma, não sobrecarregar o usuário ao ver o número de questões. No entanto, uma barra de completude foi utilizada para mostrar aos usuários o progresso à medida que iam respondendo às perguntas. O usuário é impossibilitado de ou voltar para uma página anterior do questionário ou de passar para a página seguinte sem antes responder todas as questões.

Para responder as questões abaixo use esta instrução. Em uma escala de -2 a +2, com -2 sendo "Discordo Totalmente" e +2 sendo "Concordo Totalmente", por favor marque a opção no item que melhor representa seu nível de concordância com as seguintes afirmativas em relação ao trabalho realizado na equipe identificada acima:

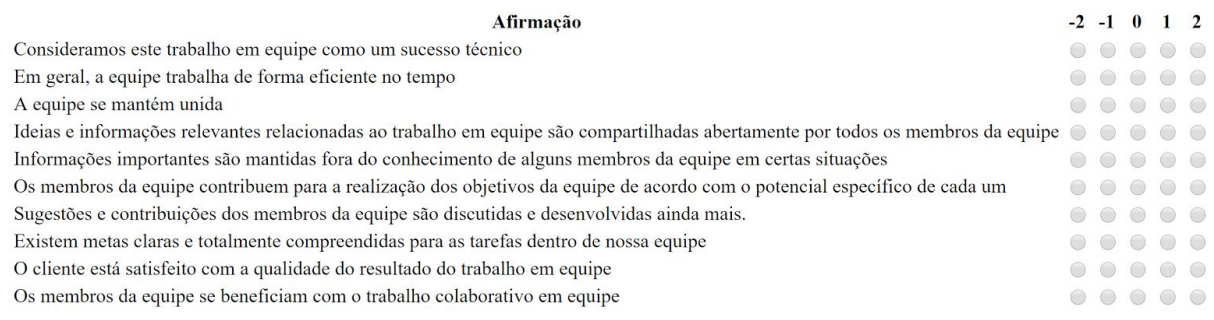

Próximo

Figura 7- Seção de coleta de respostas do sistema

Ao fim das respostas do questionário, as respostas são salvas no banco de dados, e a variável de controle que determina se o usuário já respondeu ou não o questionário é salva como sendo verdadeira.

## <span id="page-36-0"></span>**6.2 Implementação do Módulo de Análise**

Esta seção descreve minuciosamente como funcionou a implementação de cada uma das funcionalidades do Módulo de Análise.

## <span id="page-36-1"></span>**6.2.1 Cadastro de participantes e suas equipes**

A ferramenta fez uso do sistema de cadastro implementado no Django, fazendo uso da URL *admin* sendo necessário apenas cadastrar as equipes e referenciá-las ao cadastrar cada um do participantes. A Figura 8 mostra como funciona o cadastro de equipes, enquanto a Figura 9 mostra a de cadastro de participantes.

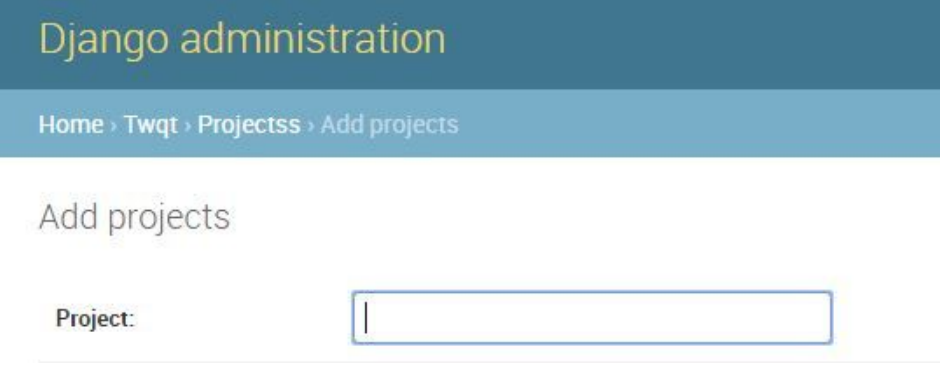

Figura 8 - Tela de cadastro de equipes

## Django administration

Home > Twgt > Colaborators > Add colaborator

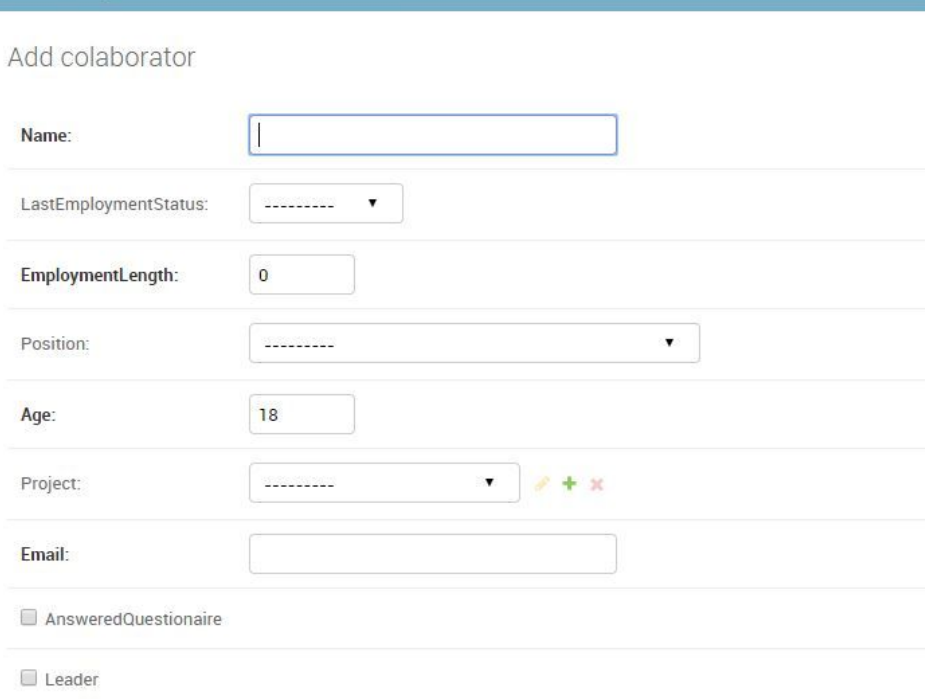

Figura 9 - Tela de cadastro de participantes

## <span id="page-37-0"></span>**6.2.2 Calcular os resultados dos relatórios**

Ao final da etapa de coleta de dados, ao ser acessado a URL *analysis*, o sistema calcula o resultado para todas as equipes que não tiveram seus resultados calculados previamente. Para cada constructo é calculada a média aritmética por constructo por equipe, durante o processo de média, também é calculado o desvio padrão, utilizando a biblioteca Statistics de Python. O mesmo ocorre para o ICC, utilizando a fórmula de cálculo do ICC 3,K, mostrado em Shrout e Fleiss (1979). Ao final do cálculo, todas as informações são salvas no banco de dados. Caso algum dos constructos já tenham sido calculados previamente - para casos em que um administrador queira apenas rever um relatório - o sistema ao invés de recalcular tudo, apenas pega os dados salvos no banco de dados.

## <span id="page-37-1"></span>**6.2.3 Análise dos cálculos**

Utilizando a seção 5 como base, após a etapa descrita na seção 6.1.2 foi implementada a análise dos cálculos utilizando o fluxograma da Figura 4.

Para enumerar os participantes em equipes com Concordância Moderada, foi checado da seguinte forma:

*Média do membro < Média da equipe - Desvio Padrão OU Média do Membro > Média da equipe + Desvio Padrão*

Caso a assertiva for verdadeira, esse membro é listado como estando com uma discordância demasiada para este constructo.

Para algumas equipes, os usuários que tiveram uma valoração que levou a ter um ICC entre 0.5 e 0.75, estavam dentro do desvio padrão, para resolver esse problema e descobrir os usuários com valorações mais extremas (para mais ou para menos), o sistema reduz o valor do desvio padrão em 10% iterativamente até encontrar os usuários que causaram um ICC mais baixo. Esta diminuição do desvio padrão é utilizada apenas para a checagem, o valor mostrado no relatório final é o desvio padrão real achado para a equipe.

## <span id="page-38-0"></span>**6.2.4 Módulo de mostra de relatório**

Neste módulo, é mostrado o relatório para cada equipe. Apesar do sistema utilizado apresentar os dados reais da equipe e seus membros, para o trabalho apresentado, esses dados foram mantidos em sigilo, sendo substituídos por mnemônicos.

A Tabela X mostra o formato e a descrição de cada um dos itens que cada linha da tabela de relatório possui. Cada equipe tem uma tabela de informações própria.

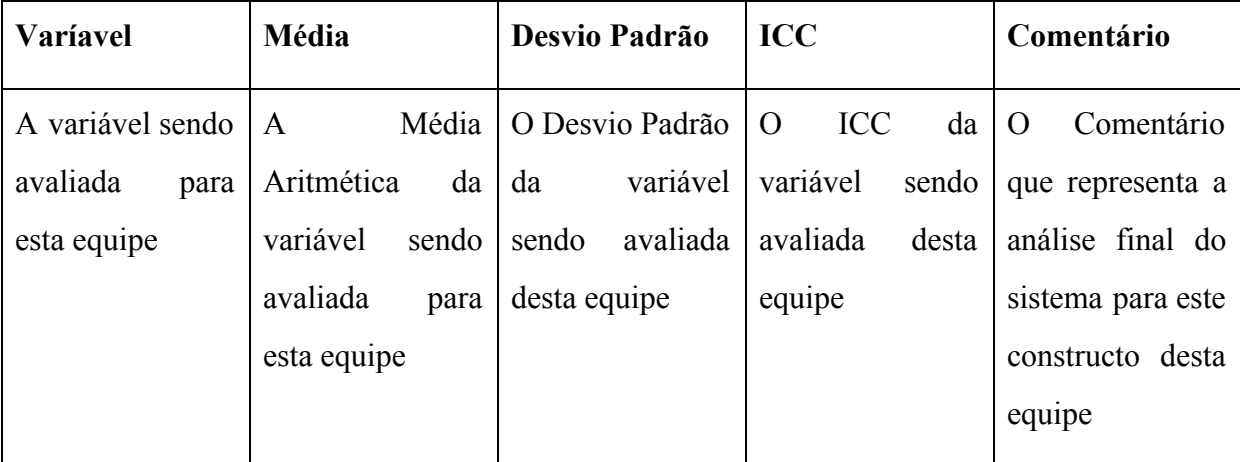

Tabela 8 - Formato esperado para cada linha de cada relatório das equipes

## <span id="page-39-0"></span>**7 Resultados**

Esta seção será dividida entre uma análise das equipes estudadas e uma análise da própria ferramenta. Para ambas as seções, será feito o uso das Imagens 10 a 18 - que mostram o resultado da análise consolidada para cada uma das equipes - e as Tabelas 9 e 10 - que mostram um resumo geral de como todas as equipes se comportaram em relação aos constructos e os Casos enumerados na Tabela 6 - como base de análise.

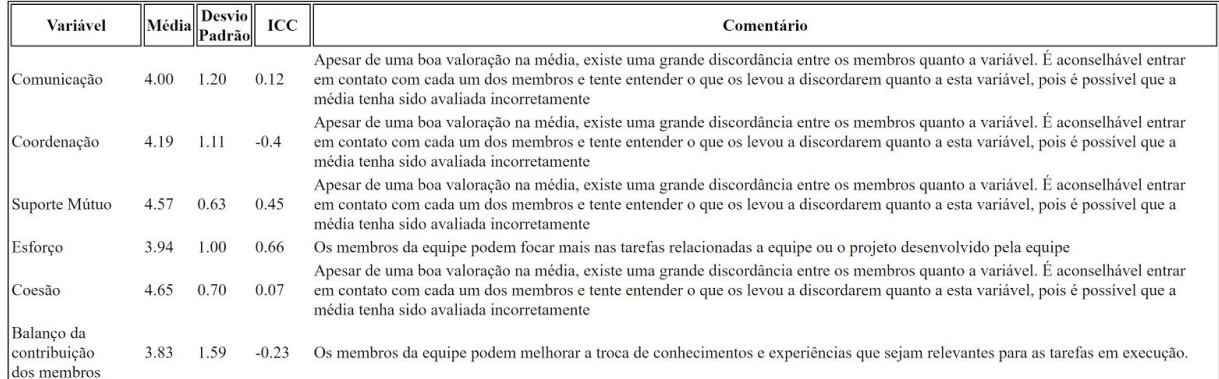

## Figura 10 - Os resultados consolidados da Equipe 1

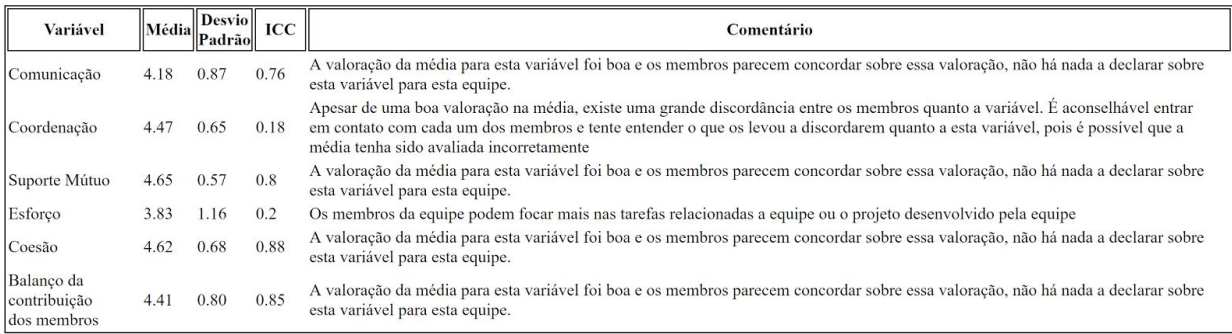

Figura 11 - Os resultados consolidados da Equipe 2

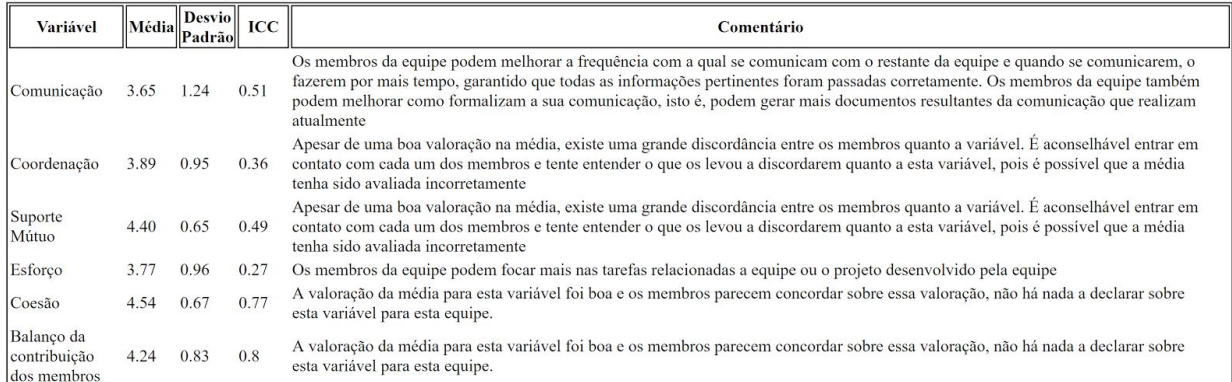

## Figura 12 - Os resultados consolidados pela ferramenta da Equipe 3

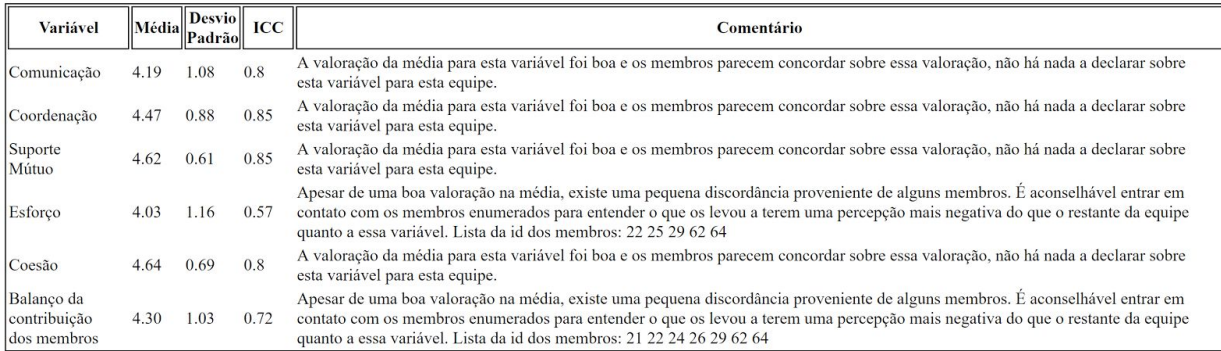

## Figura 13 - Os resultados consolidados pela ferramenta da Equipe 4

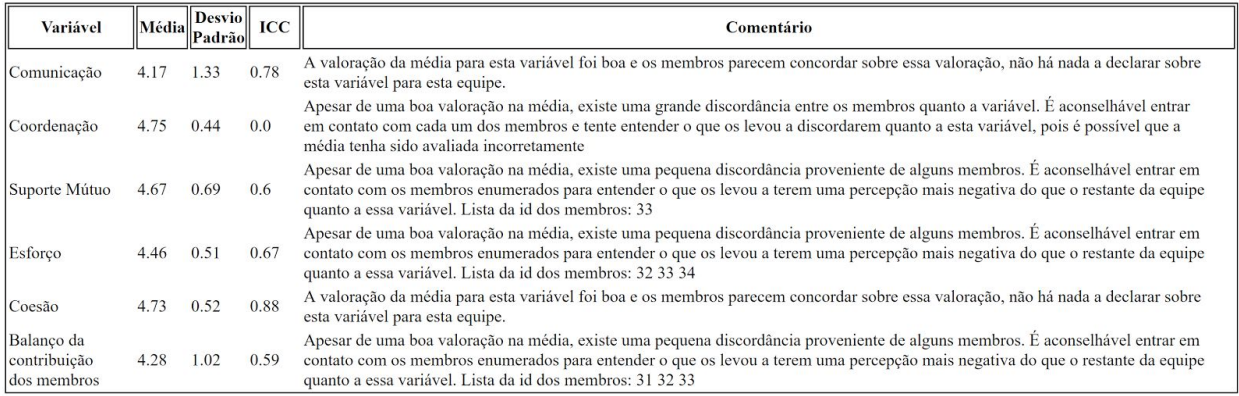

Figura 14 - Os resultados consolidados pela ferramenta da Equipe 5

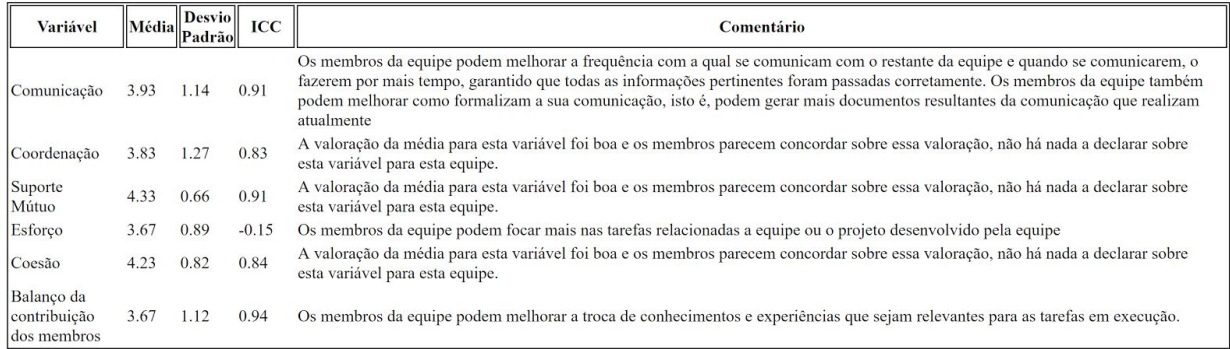

## Figura 15 - Os resultados consolidados pela ferramenta da Equipe 6

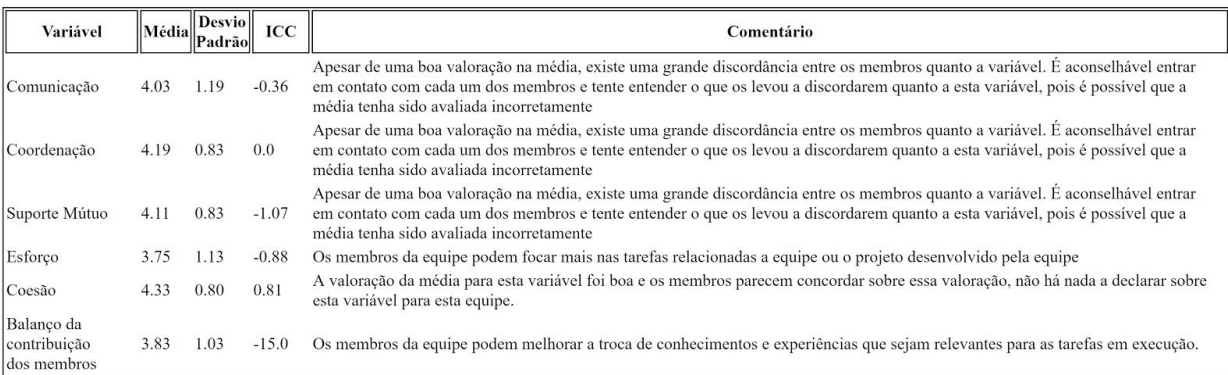

## Figura 16 - Os resultados consolidados pela ferramenta da Equipe 7

| Variável                                  | Média | <b>Desvio</b><br>Padrão | ICC  | Comentário                                                                                                    |
|-------------------------------------------|-------|-------------------------|------|----------------------------------------------------------------------------------------------------|
| Comunicação                               | 4.18  | 1.04                    | 0.5  | Apesar de uma boa valoração na média, existe uma pequena discordância proveniente de alguns membros. É aconselhável entrar em<br>contato com os membros enumerados para entender o que os levou a terem uma percepção mais negativa do que o restante da equipe<br>quanto a essa variável. Lista da id dos membros: 42       |
| Coordenação                               | 4.55  | 0.69                    | 0.93 | A valoração da média para esta variável foi boa e os membros parecem concordar sobre essa valoração, não há nada a declarar sobre<br>esta variável para esta equipe.                                                                                                    |
| Suporte Mútuo                             |       | 0.43                    | 0.93 | A valoração da média para esta variável foi boa e os membros parecem concordar sobre essa valoração, não há nada a declarar sobre<br>esta variável para esta equipe.                                                                                                    |
| Esforço                                   |       | 0.79                    | 0.78 | A valoração da média para esta variável foi boa e os membros parecem concordar sobre essa valoração, não há nada a declarar sobre<br>esta variável para esta equipe.                                                                                                    |
| Coesão                                    | 4.70  | 0.54                    | 0.74 | Apesar de uma boa valoração na média, existe uma pequena discordância proveniente de alguns membros. É aconselhável entrar em<br>contato com os membros enumerados para entender o que os levou a terem uma percepção mais negativa do que o restante da equipe<br>quanto a essa variável. Lista da id dos membros: 39 40 43 |
| Balanco da<br>contribuição<br>dos membros | 4.40  | 0.83                    | 0.13 | Apesar de uma boa valoração na média, existe uma grande discordância entre os membros quanto a variável. É aconselhável entrar<br>em contato com cada um dos membros e tente entender o que os levou a discordarem quanto a esta variável, pois é possível que a<br>média tenha sido avaliada incorretamente                 |

Figura 17 - Os resultados consolidados pela ferramenta da Equipe 8

| Variável                                  | Média | <b>Desvio</b><br>Padrão | ICC  | Comentário                                                                                                    |
|-------------------------------------------|-------|-------------------------|------|----------------------------------------------------------------------------------------------------|
| Comunicação                               | 3.94  | .20                     | 0.52 | Os membros da equipe podem melhorar a frequência com a qual se comunicam com o restante da equipe e quando se comunicarem, o<br>fazerem por mais tempo, garantido que todas as informações pertinentes foram passadas corretamente. Os membros da equipe também<br>podem melhorar como formalizam a sua comunicação, isto é, podem gerar mais documentos resultantes da comunicação que realizam<br>atualmente |
| Coordenação                               | 4.30  | 0.98                    | 0.89 | A valoração da média para esta variável foi boa e os membros parecem concordar sobre essa valoração, não há nada a declarar sobre<br>esta variável para esta equipe.                                                                                                    |
| Suporte<br>Mútuo                          | 4.69  | 0.47                    | 0.59 | Apesar de uma boa valoração na média, existe uma pequena discordância proveniente de alguns membros. É aconselhável entrar em<br>contato com os membros enumerados para entender o que os levou a terem uma percepção mais negativa do que o restante da equipe<br>quanto a essa variável. Lista da id dos membros: 46 48 50                                                                                   |
| Esforço                                   | 3.95  | 1.00                    | 0.75 | Os membros da equipe podem focar mais nas tarefas relacionadas a equipe ou o projeto desenvolvido pela equipe                                                                                                    |
| Coesão                                    | 4.40  | 0.86                    | 0.59 | Apesar de uma boa valoração na média, existe uma pequena discordância proveniente de alguns membros. É aconselhável entrar em<br>contato com os membros enumerados para entender o que os levou a terem uma percepção mais negativa do que o restante da equipe<br>quanto a essa variável. Lista da id dos membros: 47                                                                                         |
| Balanço da<br>contribuição<br>dos membros | 4.53  | 0.83                    | 0.63 | Apesar de uma boa valoração na média, existe uma pequena discordância proveniente de alguns membros. É aconselhável entrar em<br>contato com os membros enumerados para entender o que os levou a terem uma percepção mais negativa do que o restante da equipe<br>quanto a essa variável. Lista da id dos membros: 46 47 48 49 50                                                                             |

Figura 18 - Os resultados consolidados pela ferramenta da Equipe 9

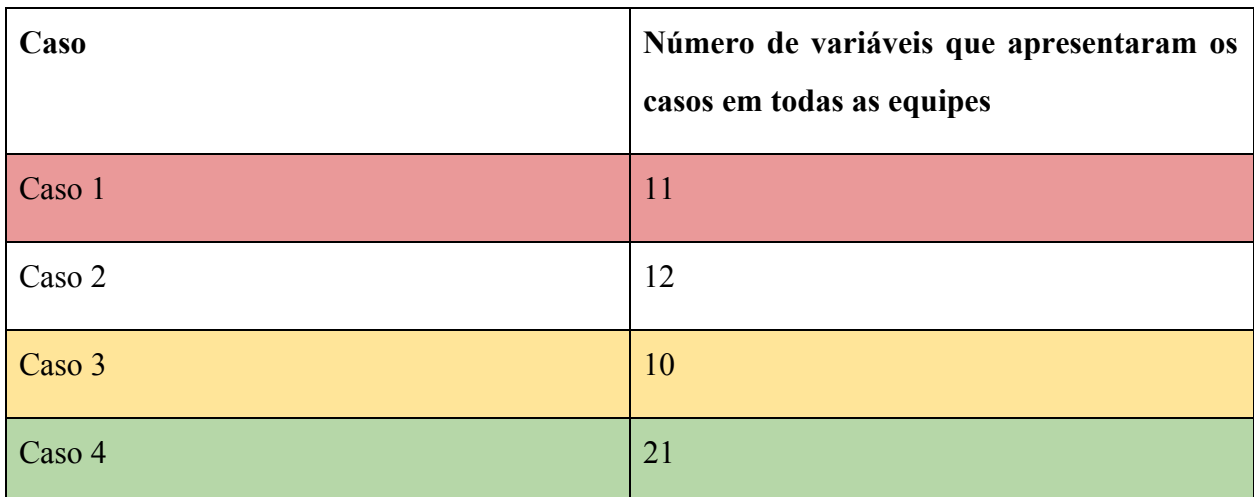

Tabela 9 - Relações entre casos e a quantidade de variáveis incidem neles

## <span id="page-42-0"></span>**7.1 Resultado das equipes**

A pesquisa mostrou que as equipes, de forma geral, ainda precisam melhorar como trabalham os aspectos do TWQ, pois foram encontrados um total de 11 Casos 1, 12 Casos 2, 10 Casos 3 e 21 Casos 4, ou seja de todas as variáveis estudadas que se pode concluir algo - isto é, todos os Casos com exceção dos Casos 2 - apenas metade apresentou um resultado positivo.

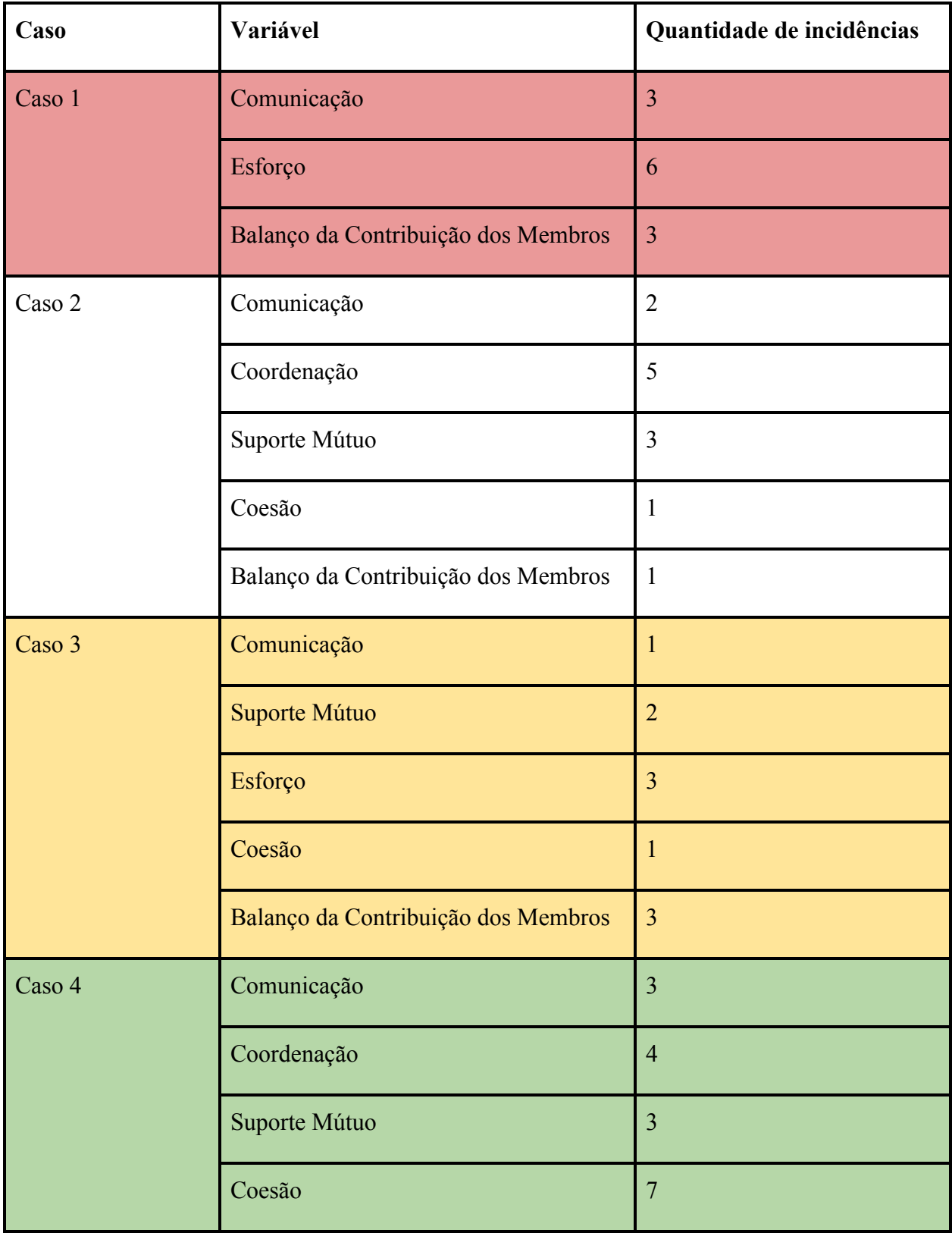

Balanço da Contribuição dos Membros 3

Tabela 10 - Relações entre a quantidade dos constructos que se enquadram nos diferentes Casos propostos

Dentre todas as equipes, a variável Esforço foi a que teve maior incidência no Caso 1, aparecendo em 6 equipes como ponto de melhoria, mostrando que grande parte das equipes tem problemas em focar em atividades relacionadas a equipe. Karau e Williams (1993) levantam algumas razões para uma falta de foco nas tarefas como, por exemplo, indivíduos que esperam que seus colegas de trabalho tenham uma performance boa, tendem a ter focar menos em tarefas, ou quando trabalham com pessoas que não conhecem bem, existe uma chance maior de indivíduos perderem o foco.

Coesão foi a variável que mais se apresentou como bem desenvolvida pelas equipes, aparecendo 7 vezes no Caso 4, seguido por Coordenação, que incidiu 4 vezes no Caso 4, esta mesma variável também se mostrou como sendo a mais inconclusiva dentro das equipes, incidindo 5 vezes no Caso 2. Uma das possíveis razões para Coesão ter sido uma das mais bem desenvolvidas é porque a empresa estudada comumente contrata profissionais de uma mesma instituição de ensino, o que aumenta a probabilidade de já terem diversas experiências em comum.

As variáveis mais incidentes no Caso 3 foram Esforço e Balanço de Contribuição de Membros, cada uma aparecendo 3 vezes em equipes diferentes. Por não aparecerem tanto em diferentes equipes, não é possível formar uma conclusão geral para a empresa baseado nessas variáveis.

De todas as variáveis estudadas Esforço apareceu sendo a mais problemática entre as equipes, o que é um tanto inesperado, dado que está variável é a que tem a segunda - empatada com Comunicação - maior média no estudo de Lindsjørn, Yngve, et al. (2016), mostrando que como esperado, as diferenças entre países podem ser mais agravantes do que os estudos passados mostraram.

## <span id="page-44-0"></span>**7.2 Resultados da ferramenta**

A ferramenta foi capaz de reduzir tanto o tempo dos entrevistados para responder o questionário, como também dos administradores para coletar as informações.

Apesar de ainda não ser capaz de prover soluções robustas para diferentes problemas identificados dentro de uma equipe referente ao TWQ, a ferramenta foi capaz de avaliar, com segurança, 80% de todas as variáveis de todas as equipes.

Dos 54 casos de variáveis a ferramenta conseguiu encontrar 11 Casos em que uma variável não se apresentou suficientemente positiva para a equipe, 10 casos em que, apesar de uma média boa, a equipe se mostrou discordando quanto à valoração, nesses casos, a ferramenta conseguiu identificar os membros que pareciam discordar mais da média, em 21 casos, a ferramenta conseguiu encontrar evidências de que a variável em questão estava sendo bem executada pela equipe.

As conclusões levantadas pela ferramenta mostram que ela pode ser de grande ajuda para gestores e profissionais de RH para avaliar e direcionar estes profissionais para fazer com que suas equipes possam ter uma melhor Qualidade de Trabalho em Equipe.

## <span id="page-45-0"></span>**8 Trabalhos Futuros**

Apesar de ser de grande ajuda para os administradores do sistema para melhor entender todos os seus usuários, há diversos pontos de melhoria para a ferramenta, sendo estes pontos listados a seguir.

## <span id="page-45-1"></span>**8.1 Melhor aplicação dos questionários**

Apesar de um breve estudo sobre aplicação de questionários já ter sido realizado para este trabalho, a aplicação pode ter resultados ainda mais acurados caso houvesse um estudo mais profundo do assunto.

Um exemplo disto seria se tratando da própria forma como as perguntas são apresentadas quanto a sua ordem, usando uma randomização mais padronizada – como garantindo que perguntas de uma mesma variável tenham obrigatoriamente N perguntas de variáveis diferentes sendo exibidas entre si.

#### <span id="page-45-2"></span>**8.2 Relatórios com históricos**

Gerentes de projetos costumam necessitar avaliar a evolução da sua equipe durante um determinado espaço de tempo. A aplicação poderia manter um histórico dos seus resultado e ser capaz de mostrar como a equipe obteve valorações diferentes para as variáveis do TWQ no decorrer de determinado espaço de tempo.

Ainda sobre históricos, estudos futuros do TWQ podem ajudar a sugerir como atingir melhores níveis de TWQ para as equipes, o sistema poderia então fazer uso desse estudo para entregar aos administradores apenas as sugestões que o time de fato precisaria para alcançar melhores resultados.

## <span id="page-46-0"></span>**8.3 Definição de soluções práticas**

A ferramenta e este estudo focam na identificação das variáveis bem e mal trabalhadas do TWQ, mas ainda não é capaz de oferecer soluções práticas para a melhoria das variáveis que podem ser melhoradas em cada equipe. Um estudo mais avançado de como melhor desenvolver os aspectos do TWQ em uma equipe e posteriormente a integração de tal estudo dentro da ferramenta, poderia ser de grande auxílio para os usuários da ferramenta.

## <span id="page-46-1"></span>**8.4 Relatórios de empresa**

Todos os aspectos do TWQ podem ser influenciados por diversos fatores que são inerentes a uma equipe, como a equipe de RH que trabalha em uma empresa, o ambiente de uma empresa, os gerentes de projetos compartilhados, entre outros. A ferramenta ainda não dispõe de uma análise desses outros fatores para poder, com segurança, fazer afirmações sobre a empresa e como melhor desenvolver esses fatores.

## <span id="page-46-2"></span>**9 Referências**

- 9.7. statistics Mathematical statistics functions Python 3.6.4rc1 documentation. Disponível em: <https://docs.python.org/3/library/statistics.html>.
- BLAND, J M. and ALTMAN, D. G. Statistics notes: Measurement error. **Bmj**, vol. 312, no. 7047, p. 1654–1654, 1996.
- DINGSØYR, Torgeir and LINDSJØRN, Yngve. Team Performance in Agile Development Teams: Findings from 18 Focus Groups. **Lecture Notes in Business Information Processing Agile Processes in Software Engineering and Extreme Programming**, p. 46–60, 2013.
- FELLER, Willy. **An introduction to probability: theory and its applications**. [s.l.]: John Wiley & amp; Sons, 1950.

HACKMAN, J. R.. The design of work teams. **Handbook of Organizational Behavior**. p.

315-342, 1987

- HOEGL, Martin and GEMUENDEN, Hans Georg. Teamwork Quality and the Success of Innovative Projects: A Theoretical Concept and Empirical Evidence. **Organization Science**, vol. 12, no. 4, p. 435–449, 2001.
- HOEGL, Martin; PARBOTEEAH, K Praveen and GEMUENDEN, Hans Georg. When teamwork really matters: task innovativeness as a moderator of the teamwork–performance relationship in software development projects. **Journal of Engineering and Technology Management**, vol. 20, no. 4, p. 281–302, 2003.
- KARAU, Steven J. and WILLIAMS, Kipling D. Social loafing: A meta-analytic review and theoretical integration. **Journal of Personality and Social Psychology**, vol. 65, no. 4, p. 681–706, 1993.
- KOO, Terry K. and LI, Mae Y. A Guideline of Selecting and Reporting Intraclass Correlation Coefficients for Reliability Research. **Journal of Chiropractic Medicine**, vol. 15, no. 2, p. 155–163, 2016.
- KRUEGER, Gerald P. Sustained work, fatigue, sleep loss and performance: A review of the issues. **Work & amp**; Stress, vol. 3, no. 2, p. 129–141, 1989.
- LAKHANPAL, B. Understanding the factors influencing the performance of software development groups: An exploratory group-level analysis. **Information and Software Technology**, vol. 35, no. 8, p. 468–473, 1993.
- LINDSJØRN, Yngve; SJØBERG, Dag I.k.; DINGSØYR, Torgeir; *et al.* Teamwork quality and project success in software development: A survey of agile development teams. **Journal of Systems and Software**, vol. 122, p. 274–286, 2016.
- MALONE, Thomas W. and CROWSTON, Kevin. The interdisciplinary study of coordination. **ACM Computing Surveys**, vol. 26, no. 1, p. 87–119, 1994.
- MUDRACK, Peter E. Defining Group Cohesiveness. **Small Group Behavior**, vol. 20, no. 1, p. 37–49, 1989.
- OFFUTT, J. Quality attributes of Web software applications. **IEEE Software**, vol. 19, no. 2, p. 25–32, 2002.
- PINTO, Mary Beth; PINTO, Jeffrey K. and PRESCOTT, John E. Antecedents and

Consequences of Project Team Cross-Functional Cooperation. **Management Science**, vol. 39, no. 10, p. 1281–1297, 1993.

PINTO, Mary Beth and PINTO, Jeffrey K. Project Team Communication and Cross-Functional Cooperation in New Program Development. **Journal of Product Innovation Management**, vol. 7, no. 3, p. 200–212, 1990.

SCHWARZ, N., Hippler, H.-J., Response Alternatives: The Impact of Their Choice and Presentation Order. **Measurements Errors in Surveys**, John Wiley & Sons, chp 3.6 p. 41-56, 2004

- SHROUT, Patrick E. and FLEISS, Joseph L. Intraclass correlations: Uses in assessing rater reliability. **Psychological Bulletin**, vol. 86, no. 2, p. 420–428, 1979.
- TANNENBAUM, Scott I.; BEARD, Rebecca L. and SALAS, Eduardo. Chapter 5 Team Building and its Influence on Team Effectiveness: an Examination of Conceptual and Empirical Developments. **Issues, Theory, and Research in Industrial/Organizational Psychology Advances in Psychology**, p. 117–153, 1992.
- TJOSVOLD, Dean. Cooperative and Competitive Goal Approach to Conflict: Accomplishments and Challenges. **Applied Psychology**, vol. 47, no. 3, p. 285–313, 1998.

VINOD, V. , DHANALAKSHMI, J. , SAHADEV, S.. Software team skills on software product quality. **Asian J. Inf. Technol**. Vol. 8 issue 1, p 8–13 . 2009

## <span id="page-48-0"></span>**APÊNDICE**

Anexo 1 - Questões traduzidas apresentadas por Hoegl e Gemuenden (2001)

## **Comunicação**

Há comunicação frequente nesta equipe

Os membros desta equipe se comunicam frequentemente em reuniões informais, conversas telefônicas, etc.

Os membros desta equipe se comunicam, na maioria das vezes, direta e pessoalmente uns com os outros.

Há intermediários através dos quais muito da comunicação da equipe é realizada\*

Ideias e informações relevantes relacionadas ao trabalho em equipe são compartilhadas abertamente por todos os membros desta equipe

Informações importantes são mantidas fora do conhecimento de alguns membros da equipe em certas situações\*

Na equipe, há opiniões conflitantes quanto à transparência da transmissão de informações.

Os membros desta equipe estão satisfeitos por receberem informações de outros membros da equipe no momento correto

Os membros desta equipe estão satisfeitos com a precisão das informações que recebem de outros membros da equipe

Os membros desta equipe estão satisfeitos com a utilidade da informação que recebem de outros membros da equipe

## **Coordenação**

O trabalho realizado em subtarefas pela

equipe é bem harmonizado

Existem metas claras e totalmente compreendidas para as tarefas dentro de nossa equipe

As metas para as tarefas são aceitas por todos os membros da equipe

Há interesses conflitantes em nossa equipe a respeito das tarefas/metas \*

## **Suporte Mútuo**

Os membros desta equipe ajudam e

apoiam-se mutuamente da melhor forma possível.

Se os conflitos surgem, eles são facilmente e rapidamente resolvidos

Discussões e controvérsias são conduzidas construtivamente

As sugestões e contribuições dos membros da equipe são respeitadas

Sugestões e contribuições dos membros da equipe são discutidas e aprimoradas.

Esta equipe é capaz de chegar a um consenso sobre questões importantes

Esta equipe coopera bem

## **Esforço**

Todo membro desta equipe impulsiona o

trabalho em equipe

Todo membro desta equipe faz do trabalho em equipe a sua maior prioridade

A equipe coloca muito esforço no trabalho em equipe

Há conflitos quanto ao esforço que os membros da equipe colocam no trabalho em equipe\*

## Coesão

O trabalho em equipe é importante para esta equipe

É importante para os membros desta equipe fazerem parte dela

Esta equipe não vê nada de especial no trabalho em equipe\*

Os membros desta equipe são fortemente ligados a ela

Todos os membros desta equipe estão totalmente integrados nela

Existem muitos conflitos pessoais na equipe\*

Há uma simpatia mútua entre os membros da equipe

A equipe se mantém unida

Os membros da equipe sentem-se orgulhosos de fazer parte da equipe

Cada membro da equipe se sente responsável por manter e proteger a equipe

Balanço da contribuição dos membros

A equipe reconhece as características

específicas (pontos fortes e fracos) dos seus

membros individualmente

Os membros desta equipe contribuem para a realização dos objetivos da equipe de acordo com o potencial específico de cada um

Desequilíbrio de contribuições dos membros causa conflitos em nossa equipe \*

\* Valor codificado invertido